# **HERRAMIENTAS ESTADÍSTICAS PARA RESOLVER CONTRASTES DE HIPÓTESIS CON CONTENIDO BIOLÓGICO: SU USO EN ECOLOGÍA DEL SIGLO XXI**

**Alejandro MARTÍNEZ ÁBRAíNl, David CONESA2 & Daniel 0R0<sup>1</sup>**

I IMEDEA (CSIC-UIB), C/Miquel Marques 21, 07190 Esporles, Mallorca, ESPAÑA abrain@uib.es (+34961610847)

2 Grup d'Estadística Espacial i Temporal en Epidemiologia i Medi Ambient. Departament d'Estadística i Investigació Operativa, Universitat de Valencia. C/ Dr. Moliner 50, 46100 Burjassot (Valencia), ESPAÑA

#### **RESUMEN**

A menudo la formación que han recibido durante la carrera los jóvenes investigadores tiene notables carencias en los aspectos prácticos de diseño experimental, análisis de datos e interpretación de resultados, lo cual limita de manera decisiva el provecho científico futuro de sus actividades. Eso es especialmente cierto en nuestros días, ya que vivimos una revolución importante en el campo de la metodología estadística e incluso en el procedimiento de hacer inferencia ( el salto matemático desde las propiedades de nuestra muestra de datos a las de los parámetros desconocidos de la población, nuestro objeto de estudio), que afecta no sólo a los ecólogos sino a muchas otras disciplinas científicas como la medicina, la psicología o la sociología. Recordamos aquí, a los investigadores noveles, que la vieja idea de la existencia de una sola herramienta estadística (la comprobación de hipótesis nulas sin contenido biológico) ha de cambiarse hoy por el paradigma ejemplificado mediante la "caja de herramientas" en la que existen diversos tipos de herramientas a nuestra disposición, cuya elección depende de la complejidad de nuestros problemas. Dado que la información está dispersa en numerosos artículos y tratados específicos de estadística y diseño experimental, nuestra idea aquí es tratar de presentar un guión actualizado de las principales herramientas disponibles para resolver contrastes de hipótesis con contenido biológico en ecología en el siglo XXI, identificando la utilidad y limitaciones de cada una de ellas, con el fin de mejorar la cultura estadística de los jóvenes investigadores. Finalmente ofrecemos, con fines prácticos, una selección de referencias bibliográficas para el buen uso de cada herramienta. **Palabras clave:** herramientas estadísticas, hipótesis con contenido biológico, estadística Bayesiana, criterios de información, cultura estadística, relevancia biológica.

#### **ABSTRACT**

It is comrnon place to find young researchers with serious problems regarding experimental design, data analysis and correct interpretation of results. These limitations are a serious handicap for their future scientific endeavour. This is specially the case nowadays because we are living a substantial revolution within the field of techniques for data analysis and even statistical inference procedures (the mathematical jump from sample data to the unknown population parameters), which affects not only ecology but other scientific disciplines such as medicine, psychology or sociology. We recall here that

#### *Martínez, Conesa* & *Oro: Estadística para ecólogos del siglo XXI*

the old idea of having just one tool available to answer ecological questions (the testing of biologically non-infonned null hypothesis) has now been substituted by the paradigm of the "too) box", where we can find several tools available depending on the complexity of the problem we are dealing with. Since gathering information on each tool requires an important searching effort, our purpose here is to offer an updated guideline of the main tools available to solve biologically-infonned contrasts in ecology in the 21<sup>st</sup> century, and to correctly interpret our results, identifying the weaknesses and strengths of each tool. We also present, with practica! purposes, a selection of relevant publications which can be consulted to master the tools in the box.

**Key words:** statistical tool box, biologically-infonned hypotheses, Bayesian statistics, infonnation criteria, statistical culture, biological relevance.

## **EL MÉTODO QUE USAN LOS CIENTÍFICOS**

Todo maestrillo tiene su librillo. Los pintores y los escultores siguen un método para llenar los lienzos en blanco o para vaciar la piedra informe. Los científicos responden preguntas sobre el mundo siguiendo un método también. El método es lo que distingue nuestra actividad de otras. Tanto los artistas como los científicos perseguimos en el fondo dar respuesta a las grandes preguntas, pero lo hacemos siguiendo métodos distintos. Éste que tienes frente a tus ojos es el librillo de los científicos (muy resumido, bastante digerido y puesto al día), especialmente el librillo de los ecólogos del siglo XXI.

**Observar la naturaleza y hacerse preguntas.** Podemos empezar con un ejemplo. Pongamos que el resultado de una traslocación de un grupo de tortugas hembra, realizado con fines conservacionistas, es una larga etapa inicial de vagabundeo y una etapa final de asentamiento en una zona concreta (lo cual sabemos porque las tortugas fueron marcadas con radioemisores). La pregunta que surge de manera natural es: ¿qué ha ocurrido para que las tortugas hayan decidido estabilizarse? Lo importante de este punto es que para llegar a formularse preguntas interesantes hay que estar en contacto con lo que ocurre en la naturaleza. Desde el despacho rara vez surgen preguntas interesantes.

**Formular hipótesis concretas.** Las hipótesis son las posibles explicaciones que se nos ocurren para responder a la pregunta, basándonos en nuestra información previa de la especie y del medio en el que vive. La información previa (la experiencia acumulada) es por tanto muy importante, así que el "subjetivismo" es parte ineludible del proceso de responder preguntas. Es importante recalcar que las hipótesis no son preguntas sino posibles explicaciones. Por ejemplo en el caso de la pregunta anterior se nos pueden ocurrir varias hipótesis: a) en la zona de estabilización hay mayor densidad de machos, b) en la zona de estabilización hay mayor disponibilidad de recursos alimenticios o c) como sabemos de antemano que las tortugas emplean el olfato para orientarse puede que la zona de estabilización sea la que huele más parecido a la zona

de donde proceden las tortugas. Por supuesto hay muchas más hipótesis posibles y depende de la experiencia del investigador no dejarse en el tintero la hipótesis más cercana a la realidad, aunque de esto nunca podemos estar seguros. Seguramente no hay hipótesis en ecología que contemplen todas las variables en juego o de una manera que responda a la realidad. Siempre son simplificaciones que empleamos para separar el ruido de la información. De nuestras hipótesis se pueden derivar predicciones específicas, que con el paso del tiempo pueden ayudar a confirmar nuestras hipótesis o a sospechar de su falsedad. Para nosotros los ecólogos, las hipótesis quedan planteadas en forma de palabras, sin embargo, si queremos obtener conclusiones en términos estadísticos, es decir, aportar evidencia estadística, debemos reformular las hipótesis en términos de parámetros de una distribución de probabilidad. En el caso de la hipótesis anterior en la que la zona de estabilización tiene una mayor densidad de machos, nuestro parámetro de interés sería la proporción de machos y la hipótesis a contrastar si dicho parámetro supera 0.5.

**Diseñar un experimento para la obtención de datos.** En ecología llamamos experimento a cualquier protocolo de toma de datos dirigido a responder una pregunta, aunque sólo incluya datos "observacionales" y no puramente experimentales. La diferencia estriba en que en el primer procedimiento el investigador no tiene un control específico sobre los tratamientos aplicados, sino que estos se producen de manera natural ( se les suele llamar estudios de campo), mientras que en los estudios experimentales el investigador controla el estudio eligiendo cómo, a quién o a qué aplicar los tratamientos, pudiendo así llegar a interpretaciones más relevantes (p. ej., establecer relaciones de causalidad). En ecología hay que saber estar atento e identificar los "experimentos naturales" que nos brinda la naturaleza. Medir los efectos sobre la biodiversidad de un parche de selva tropical tras un huracán puede ser una buena manera de aprovechar un experimento natural, especialmente si teníamos estimaciones de diversidad del sitio antes del huracán. La palabra natural no implica que los experimentos hayan de ser causados por la naturaleza. También son experimentos "naturales" los causados por el hombre, como los efectos de una moratoria de pesca sobre las aves marinas, que se alimentan parcialmente del descarte de los barcos, o un vertido petrolífero que las deja sin sus presas naturales. El resultado final del experimento es la obtención de muestras. Lo ideal sería no necesitar muestras, es decir, trabajar con la población entera, pero eso es raramente posible. Además, hemos de tener presente los recursos disponibles antes de abordar el diseño del experimento pues no siempre es posible acceder a un número elevado de muestras. Por eso es tan importante que la aleatorización esté presente en el proceso de selección de las muestras: el muestreo ha de ser lo más aleatorio posible. Tenemos que hacer todo lo que esté en nuestra mano por tomar muestras al azar, de modo que obtengamos el máximo de representatividad de la población de estudio. En realidad la única manera de muestrear estrictamente al azar es la que

#### *Martínez, Conesa* & *Oro: Estadística para ecólogos del siglo XXI*

realizamos cuando metemos todos los elementos de una población (p. ej., los números de un sorteo) en una chistera y escogemos uno a ciegas. Eso es imposible en ecología así que nuestros muestreos son sólo semi-azarosos. En gran medida por ello los estudios en ecología recogen sólo una parte pequeña de la enorme variabilidad de los ecosistemas y sus organismos, y es por ello que ésta es una disciplina que no suele responder simultáneamente a grandes preguntas (como la fisica) sino que sus practicantes deben conformarse, en la mayoría de los casos, con responder a pequeñas piezas del infinito rompecabezas que representa el planeta y su funcionamiento. Este punto es importante porque los jóvenes que se incorporan a la investigación en ecología normalmente creen ( creencia loable, por supuesto, y hasta indispensable) que se disponen a encontrar respuestas inequívocas a las preguntas formuladas, y la sorpresa es grande cuando descubren que lo que se consigue suele ser responder a una pequeña parte de la gran variabilidad que se descubre allí afuera. La representatividad de nuestra muestra aumenta al aumentar el tamaño de la muestra, disminuyendo así la variabilidad de las estimaciones de los parámetros y aumentando por tanto la precisión de dichas estimaciones. De ahí la importancia de contar con muestras grandes. Una muestra de tamaño adecuado es, sobre todo, aquella que consigue acotar bien la variabilidad de las estimaciones, aunque también la que nos permite detectar efectos de la magnitud deseada. Los muestreos que se basan en muestras pequeñas pueden llevar a una gran variación entre las estimaciones individuales de los parámetros. De todos modos es conveniente tener información previa sobre el sistema que vamos a muestrear ya que si está compuesto de diferentes "estratos", claramente identificables, el muestreo se deberá realizar de manera aleatoria dentro de cada uno de los estratos (es lo que se denomina un muestreo aleatorio estratificado). No hay que confundir el error de muestreo con los errores de bulto (p. ej., identificar mal una especie, etiquetar mal un tubo, medir dos veces el mismo huevo, etc.). Es en este punto cuando debemos seleccionar el modelo estadístico (GLM, estructura espacial, temporal, etc.) que va a describir la propia experimentación. En otras palabras, tendremos que concretar qué diseño vamos a utilizar. Así, por ejemplo, uno de los aspectos más importantes de la experimentación es que a menudo es necesario contar con un control. El control nos permite comparar y extraer conclusiones en presencia y ausencia de una intervención. Si queremos saber si las tortugas traslocadas se han movido mucho o poco, más de lo habitual o menos, la única manera de saberlo es seguir en la misma zona a un grupo de hembras no traslocadas, de similar edad y condición fisica, además de a las traslocadas, y mediante los mismos métodos. En ocasiones, no basta con tener un control y un tratamiento si existe algún factor ambiental que pueda estar influenciando a la variable de interés, además del propio tratamiento. Supongamos que se quiere saber si una rapaz social, que cría sobre los tejados de las casas, se reproduce mejor cuando las colonias son grandes (por los múltiples beneficios de la socialidad) que cuando

son pequeñas. Pero además sabemos que hay dos tipos de casas: unas son altas y nuevas (lo que haría más difícil la entrada de depredadores) y otras son bajas y viejas (lo que facilita la entrada de depredadores). Por tanto para saber si criar en colonias grandes o pequeñas afecta al éxito reproductor necesitamos un diseño en bloques aleatorizados. Tendremos que seguir el éxito reproductor de colonias grandes ubicadas sobre casas malas y buenas y también seguir colonias pequeñas ubicadas sobre casas malas y buenas, para poder separar el efecto de la calidad de las casas y del tamaño de colonia sobre el éxito de cría. En el caso anterior se dice que hemos controlado por un factor, teniéndolo en cuenta en el modelo. Para concluir este apartado conviene resaltar que hay que tener siempre en mente que todo el proceso, además de aleatorio, debe ser lo más transparente y reproducible que sea posible, ya que la ciencia avanza subiéndose a los hombros de los que nos han precedido y comprobando mil y una veces que los resultados son consistentes. Los resultados de un único trabajo rara vez pueden ser concluyentes.

**Recuadro 1:** Falta de independencia de los datos.

Replicar (repetir) es necesario para poder captar toda la variabilidad posible de la población de estudio. Para ello las observaciones han de ser independientes. Si queremos saber de qué depende la longitud del brazo de una persona, no nos sirve de nada medir 10 veces un mismo brazo, pero sería de gran ayuda medir la longitud de 10 brazos distintos seleccionados de manera aleatoria. El primer ejercicio es interesante sólo si lo que queremos es aseguramos de la precisión de la medida o calcular la tasa de crecimiento si tomamos las 10 medidas en momentos distintos. En el segundo caso medimos realmente variabilidad en la población, porque las unidades experimentales son independientes. Al escogerlos al azar evitamos sesgos. Realmente en ecología es más difícil de lo que parece conseguir datos que sean completamente independientes en el espacio y en el tiempo, es decir, que no muestren autocorrelación espacial o temporal (colinearidad), porque una de las características principales de los sistemas naturales es que todo está relacionado dentro y entre ellos. Hay dos tipos de falta de independencia de datos. En el primer caso dos datos no son independientes entre sí por tener en común un factor externo (p.ej., no es un muestreo independiente muestrear dos plantas hija que provienen de la misma madre). En el segundo caso un dato está influido directamente por otro (p. ej., si queremos medir la tasa de crecimiento de una especie vegetal no deberíamos elegir individuos que estén muy próximos porque el crecimiento de una planta afecta al crecimiento de otra cercana por competición de recursos). Estrictamente hablando se reserva el término pseudoreplicación al segundo caso. El primer caso la falta de independencia de los datos es una característica estructural y a menudo es posible analizar los datos utilizando modelos que recojan dicha estructura, como, por ejemplo, las series temporales, la geoestadística, contrastes filogenéticos independientes, etc., pero el segundo caso no tiene más arreglo que muestrear plantas bien separadas entre sí, mediante un buen diseño experimental *a priori.* 

### **Analizar los datos e interpretar los resultados**

Tras realizar el experimento y obtener los datos el paso final consiste en analizarlos: calcular los estadísticos, elegir la herramienta estadística adecuada ( entre las disponibles en nuestra caja de herramientas) e interpretar los resultados. Si tenemos la suerte de poder trabajar con todos los individuos de una población la inferencia estadística ( es decir, la extrapolación desde la muestra de datos a los deseados parámetros poblaciones) no es necesaria. Basta con que empleemos la estadística descriptiva, en forma de histogramas (gráficos de frecuencias) por ejemplo. Hasta ahora existía una manera predominante de realizar este análisis de los datos: contrastar hipótesis por pares. Pero no un par cualquiera, sino una hipótesis sin contenido biológico, la llamada hipótesis nula  $(H_0)$ , frente a una hipótesis alternativa, que simplemente siempre apunta en dirección contraria. La hipótesis nula se emplea porque es una hipótesis "falsificable" (como diría Karl Popper) es decir una hipótesis para la cual es posible demostrar que es falsa. La idea es que si demostramos que la nula es falsa nos podemos quedar con la otra, con la hipótesis alternativa  $(H_1)$ . Un ejemplo de hipótesis nula falsificable es "en esta laguna no hay carpas". Basta con que encontremos una carpa para rechazar la hipótesis nula. La hipótesis "en esta laguna hay carpas" no es falsificable ya que si salimos a la laguna y muestreamos y no encontramos ninguna no podemos asegurar que no haya carpas; puede ser que simplemente no las hayamos encontrado. Este procedimiento (llamado NHST del inglés "Null Hypothesis Statistical Testing") tiene sin embargo numerosos problemas ya que las preguntas que nos podemos plantear están totalmente mediatizadas por el contraste posterior que vamos a realizar. Sólo podemos planteamos preguntas dicótomas, de blanco o negro, cuando en realidad hay un gran número de preguntas que requieren de una extensa gama de tonos grises entre ambos extremos. Además por regla general solemos saber de antemano que la nula es falsa. Por ejemplo, si yo me pregunto si la longitud media de los gavilanes macho es menor que la longitud media de los gavilanes hembra me estoy haciendo una pregunta estúpida (lo que se llama una "nula tonta" en inglés) ya que yo sé antes de empezar que van a ser diferentes y lo que me interesa realmente es saber en cuanto difieren, sobre todo si sé de antemano que cierto grado de diferencia tiene relevancia biológica en algún sentido (lo que constituye una pregunta mucho más interesante que las que permite plantearse el NHST). Además el hecho de que se pueda rechazar la hipótesis nula no hace que la alternativa sea cierta necesariamente (puede haber muchas otras alternativas posibles que no hemos considerado). Pero no desesperen. Hay maneras de plantear contrastes de hipótesis nulas que sean mucho más informativos y, sobre todo, hay maneras de contrastar a la vez todas las hipótesis que nos parezcan relevantes para responder a una pregunta. En el resto de este trabajo vamos a presentar las herramientas con las que contamos en nuestra caja de herramientas para tal fin.

# **HERRAMIENTAS TRADICIONALES PARA REALIZAR CONTRASTES CON CONTENIDO BIOLÓGICO**

## **Contraste de hipótesis nulas con contenido biológico desde el punto de vista frecuentista.**

Una de las principales cuestiones que nos planteamos los ecólogos incluye el análisis de las diferencias entre dos poblaciones. Éste es un claro ejemplo en el que contestar si hay diferencias entre ambas poblaciones es irrelevante, ya que no existen dos seres vivientes que sean iguales. Por el contrario, la hipótesis más apropiada sería valorar cómo de grande es la diferencia entre ambas poblaciones. Supongamos que estamos interesados realmente en el contraste de una de estas hipótesis con contenido biológico. El primer paso es realizar una prueba de potencia *a priori* (o prospectiva). Esto lo puedes hacer fácilmente consiguiendo en la red software muy sencillo, gratuito, como Gpower: (http://www.psycho.uni-duesseldorf.de/aap/projects/ gpower/). La potencia de una prueba es la capacidad que tiene para detectar un efecto si éste existe. Un valor habitual de la potencia suele ser 80%, por lo que el error de tipo II (al que se suele llamar  $\beta$  y que representa la probabilidad a largo plazo que tenemos de equivocamos cuando no podemos rechazar la hipótesis nula y concluimos erróneamente que el tratamiento no tiene efecto) toma el valor del 20% dado que la potencia es  $1-\beta$ .

**Recuadro 2.** Compromiso entre alfa y beta.

No obstante, si en nuestro caso es más arriesgado cometer un error de Tipo II que un error de Tipo I podemos encontrar el equilibrio adecuado entre los dos tipos de error al hacer nuestra prueba de potencia. En materia de toma de decisiones, como en biología de la conservación, por ejemplo, es más peligroso cometer un error de Tipo 11 (decir que no pasa nada porque se haga una actuación cuando si que pasa) que un error de Tipo I (decir que sí tiene efecto una actuación cuando no la tiene) ya que en el segundo caso la actuación no se realiza. En cada caso habría que estudiar el compromiso más adecuado entre alfa y beta, en lugar de tomarlo como algo predeterminado.

El objetivo de la prueba *a priori* es obtener el tamaño de muestra necesario para determinar si dos poblaciones difieren en más de una magnitud dada. Esa diferencia de magnitud entre poblaciones (sopesada por la varianza de ambas poblaciones) se denomina "tamaño del efecto" ("effect size" en inglés). Corresponde al investigador, tirando de su experiencia previa de nuevo ( de su subjetivismo informado), establecer qué diferencia considera relevante biológicamente en cada caso. El error de tipo I (llamado  $\alpha$ ) se suele fijar por convenio en el 5%. Eso significa que tenemos una probabilidad del 5% de equivocamos a largo plazo ( es decir tras infinitas repeticiones

que en realidad nunca hacemos) al rechazar la nula. Es importante aclarar aquí que la coletilla "a largo plazo" no está de adorno. De hecho es fundamental entender que los métodos clásicos se llaman "métodos frecuentistas" porque la validez de los resultados depende de la frecuencia a largo plazo de los mismos. Sigamos. Una vez introducidos los datos básicos (potencia deseada, alfa y tamaño del efecto) obtenemos el tamaño de muestra necesario para nuestro experimento. Con esta muestra (por supuesto obtenida lo más al azar posible) podemos asegurar que la significación estadística y la relevancia biológica van emparejadas. Es decir, si rechazamos la hipótesis nula es porque las poblaciones difieren al menos en la magnitud de interés y, en caso contrario, podemos aceptar la nula y concluir que difieren en menos, porque disponemos de potencia para afirmarlo. Cuando no realizamos una prueba de potencia previa no podemos concluir nada si obtenemos resultados estadísticamente no significativos. Todo lo que se puede hacer es norechazar la nula, pero no aceptarla. De ahí que todos los investigadores anhelen conseguir p-valores menores de 0.05, porque si salen mayores lo único que podemos decir es que no sabemos nada. Eso provoca que las revistas estén sesgadas hacia la publicación de resultados estadísticamente significativos (los llamados resultados "positivos"). Los resultados negativos no los quiere nadie, porque no saben si se deben a que no hay diferencias realmente o a que no se han detectado por bajo tamaño de muestra. Tal y como hemos dicho, ese problema se solventa al hacer la prueba de potencia *a priori* y escoger bien el tamaño de muestra. De ese modo los resultados negativos pasan a ser tan valiosos como los positivos. Además, en la versión típica de comprobación estadística de "nulas tontas" un p-valor estadísticamente significativo no indica nada sobre la magnitud de las diferencias (puede que sean muy pequeñas las diferencias pero haberlas detectado al ser la muestra muy grande) y tampoco es una medida de evidencia contra la nula. Es decir, un p-valor más pequeño no indica una evidencia mayor contra la nula. Todo lo que podemos decir es si el p-valor está a un lado u otro del valor de corte escogido, si el alumno está aprobado o reprobado; da igual si se reprueba con un 4.9 o con un 1.3. En esto difieren las dos visiones clásicas de las que emergió, como un híbrido, el contraste de hipótesis nulas. Para Ronald Fisher, el primer padre de la criatura, el valor exacto de p (p. ej., p=0.032) es empleado como medida de la evidencia de la nula (que no se acepta ni se rechaza). Sin embargo J. Neyman y E. Pearson introducen el concepto de alfa (fijado típicamente en el 5%) y el de hipótesis alternativa y con este último el de potencia y magnitud del "effect size", rechazando la hipótesis nula cuando el p-valor es menor que alfa. Un p-valor de 0.03 significa que la probabilidad de haber obtenido mis datos (u otros más extremos), es muy baja, de tan sólo el 3%, asumiendo que la nula es cierta claro y que repitiéramos el experimento infinitas veces. Conviene tener presente esta diferencia ya que en realidad no es correcto mezclar ambos paradigmas, como por ejemplo realizando una

prueba de potencia y ofreciendo después el valor exacto del p-valor como si con ello aportásemos más información que diciendo simplemente si es mayor o menor que el punto de corte previamente acordado (alfa). Si queremos un punto de corte más arriesgado hay que fijarlo *a priori,* antes de empezar el experimento. Hacerlo *a posteriori* es hacer trampa.

También es importante tener en mente que si se opta por el procedimiento de contraste de hipótesis con contenido biológico, mediante el empleo de pruebas de potencia prospectivas, dicho procedimiento debería repetirse independientemente para cada una de las variables a analizar, ya que para cada variable se debe especificar el "effect size" que se considera biológicamente relevante. Estrictamente hablando, no es correcto aquello de calcular el tamaño de muestra para comprobar un efecto y, aprovechando que tenemos al animal o planta en mano, medir diez variables más.

### **Intervalos de confianza desde el punto de vista frecuentista.**

Los intervalos de confianza (IC) son una herramienta de utilización muy extendida; sin embargo su uso en ecología como alternativa a los contrastes de hipótesis es reciente. Lo primero que hay que tener claro es qué es un intervalo de confianza. Sorprendentemente, la gran mayoría de los usuarios de los IC los interpretan erróneamente al pensar que dentro del intervalo que obtenemos (pongamos uno del 95%) se encuentra el verdadero valor del parámetro con una probabilidad del 95%. Como veremos más adelante, dicha interpretación sólo es adecuada en el caso de los intervalos de credibilidad de la estadística Bayesiana. Los intervalos de confianza en realidad tienen una interpretación frecuentista, es decir, de significado a largo plazo, tras infinitas repeticiones (un significado "asintótico" en términos matemáticos). Si repetimos nuestro experimento muchas veces, en cada una de las repeticiones obtendremos un intervalo de confianza distinto. Un intervalo del 95% significa que, si pudiéramos repetir de manera indefinida el proceso de repetición, en proporción, 95 de cada 100 de esos intervalos incluiría el verdadero valor del parámetro, el cual se puede encontrar en cualquier punto entre los límites superior e inferior de cada intervalo individual (el punto central que proporcionamos en cada caso es sólo una propiedad de los datos, de nuestra muestra). Es decir, a largo plazo, con infinitas repeticiones, tendríamos una probabilidad de 0.95 de escoger un intervalo que incluyese el valor real del parámetro. El problema es que nosotros hacemos un único experimento y, por tanto, esperamos (confiamos) que nuestro intervalo sea uno de los que realmente contiene al valor real. No siempre es fácil obtener intervalos de confianza. Para ello es necesario disponer de la distribución en el muestreo ("sampling distribution") del estadístico que estamos utilizando para aproximar el parámetro de interés. Cuando no se dispone de dicha distribución, una buena manera de obtener intervalos de confianza es mediante la técnica de "bootstrap", es decir, mediante muestreo con reemplazo de nuestra muestra de datos.

Este método se basa en la obtención de una distribución muestral aproximada. En concreto, si obtenemos, por ejemplo, 1000 submuestras al azar, a partir de nuestra muestra inicial, podemos generar 1000 estimaciones distintas del parámetro, ordenarlas después de menor a mayor y escoger los dos valores que limitan el  $\alpha/2\%$ de valores extremos, por arriba y por abajo. Este método se ajusta bastante a la filosofia frecuentista, ya que hace múltiples repeticiones, si bien la validez de la estimación está muy sujeta a que nuestra muestra inicial fuese realmente representativa de la población.

Los intervalos de confianza contienen mucha información. Tanta como los contrastes de hipótesis con o sin contenido y mucho más. Vamos a tratar de resumirlo mediante un ejemplo. Digamos que estamos interesados en saber si una población local de sapos comunes pone más huevos que otra población cercana de la misma especie. A tal efecto contamos los huevos puestos en 20 charcas de ambos sitios y obtenemos una media aritmética y el intervalo de confianza de la diferencia de las medias (un parámetro que suele obtenerse por defecto con los programas estadísticos clásicos, aunque no le prestemos mayor atención normalmente). Digamos que ese intervalo del 95% de la diferencia de las medias tiene como límites inferior y superior 0.1 y 0.3. Esto nos informa de varias cosas, a) dado que el intervalo de la diferencia no incluye el O las diferencias entre poblaciones son estadísticamente significativas b) si nuestra hipótesis nula informada era, por ejemplo, que la diferencia entre poblaciones es de un 40% podemos afirmar que las diferencias no son tan grandes entre poblaciones ya que el límite superior es una diferencia del 30% y finalmente c) podemos juzgar sobre el grado de precisión de la estimación, sobre su grado de incertidumbre; en este caso, ya que las diferencias oscilan entre un 10 y un 30%, podemos decir que la estimación está regularmente acotada, probablemente porque nuestra muestra es pequeña y presenta una gran variabilidad. Es importante tener en cuenta que el intervalo de confianza (al igual que el error típico o estándar) proporciona información sobre la distribución al muestreo, es decir, de la distribución que obtendríamos tras infinitas repeticiones de nuestro muestreo dentro del paradigma frecuentista, al contrario la desviación típica (o estándar) que sólo proporciona información sobre variabilidad en nuestras muestras de datos. La amplitud del intervalo de confianza del 95% es básicamente 2 veces el error típico (estrictamente hablando es 1.96 veces el SE). Y el error típico es en realidad la desviación típica de la distribución al muestreo. El intervalo de confianza es una propiedad de los datos pero permite inferir sobre el posible valor del parámetro porque es una propiedad de nuestros infinitos muestreos, que se acercan supuestamente al valor real (y fijo) del parámetro, si hemos muestreado sin sesgos de ningún tipo.

# **HERRAMIENTAS ALTERNATIVAS PARA RESOLVER CONTRASTES BIOLÓGICAMENTE INFORMADOS.**

### **Criterios de información teórica.**

Con todos los problemas que acumula la técnica del contraste de hipótesis nulas, aún es salvable, especialmente en su formato "duro" ( con prueba de potencia *a priori*  especificando el "effect size" de interés) si realmente podemos solventar nuestro problema respondiendo una pregunta de manera dicótoma (sí/no). Pero esto sólo es aplicable a problemas sencillos. En cuanto aumentamos un poco la complejidad y tenemos problemas de múltiple causalidad, el blanco o negro queda apartado y se hace necesario tener en cuenta toda la escala de grises. Es decir, se impone el uso de múltiples hipótesis. Así, en nuestra pregunta original de por qué acaban estabilizándose las tortugas en una zona en particular, podríamos formular diversas hipótesis complejas:

1. Se estabilizan ahí porque es donde la densidad de machos alcanza su mayor valor y además porque es donde más humedad encuentran.

2. Se estabilizan ahí porque es donde más densidad hay de alimento apropiado y además porque es donde huele más parecido al lugar de origen de las tortugas.

3. Se estabilizan ahí porque están agotadas y su condición fisica está por debajo de un determinado valor crítico.

4. Se estabilizan ahí porque es el lugar en el que el sustrato es más adecuado para la excavación de los nidos, con densidades altas de machos.

En fin, en función de nuestro conocimiento previo de los requerimientos de la especie (de nuevo el subjetivismo informado en acción) podríamos continuar planteando hipótesis distintas. El objetivo del "juego" consiste en medir de alguna manera el grado de evidencia de cada una de ellas, con la única ayuda de los datos observados (sin que importen los datos extremos no observados, es decir, sin requerir las infinitas repeticiones frecuentistas). Para ello, tal y como hemos comentado antes, hace falta dominar el dificil arte de poner nuestras hipótesis en forma de modelos matemáticos. Desde esta perspectiva, nuestra sugerencia para un ecólogo medio, es recurrir a la ayuda de un estadístico experto en modelaje. El estadístico nos ayudará a seleccionar entre todos los modelos estadísticos disponibles en el mercado (Modelos Lineales Generales, Modelos Lineales Generalizados, Modelos Generalizados Aditivos, Modelos Lineares Mixtos, ZIP, Loess, Tree, AdaBoost, etc.) para expresar las hipótesis en el formato adecuado. Una vez tengamos las hipótesis en forma de modelos científicos tendremos que tratar de medir de alguna manera el grado de "proximidad a la realidad". Desde el punto de vista de la estadística frecuentista ( en el siguiente apartado veremos como aborda este problema la

estadística Bayesiana), una de las estrategias disponibles es el empleo de criterios de información teórica, un método que combina la pérdida de información teórica con la verosimilitud clásica, la "likelihood" inglesa (L), que es una medida de la probabilidad de obtener nuestros datos dado el valor del parámetro (lo opuesto a lo que buscamos en realidad). En concreto se suele calcular el denominado AIC=-  $2\ln(L) + 2K$  que es el Criterio de Información de Akaike, un estadístico que sopesa el grado de ajuste del modelo [medido por su deviance= -2 In (L)] y su complejidad (medida por el número de parámetros empleados, **K,** para reducir la falta de ajuste del modelo). El AIC relaciona la verosimilitud con la cantidad relativa de información de Kullback-Leibler perdida al emplear cada modelo para aproximarse a la verdad. Es importante resaltar que si el número de parámetros es grande en relación al tamaño de muestra (n/K < aproximadamente 40) es más apropiado utilizar el llamado AIC corregido. El valor del AIC es relativo, no absoluto, es decir, sólo es útil si se calcula para varios modelos (hipótesis), permitiendo contrastar la pérdida de información de cada uno. Cuando el AIC entre modelos es muy distinto no hay problema (escogemos siempre el que tenga menor AIC, porque representa menor pérdida de información, o el mejor compromiso entre ajuste y complejidad) pero si los AIC de varios modelos son parecidos surge la duda de con cuál quedamos. Para ello podemos calcular el denominado peso de Akaike "w¡" que sopesa la verosimilitud del modelo individual respecto al conjunto de modelos contemplados y re-escala a 1, de modo que los valores de W¡ pueden considerarse absolutos, moviéndose entre O y 1 como una probabilidad. La verosimilitud (L) se obtiene a partir de la diferencia en AIC de un modelo concreto respecto al modelo con el menor AIC ( el más parsimonioso). Si se quiere contrastar entre sí solamente la fuerza relativa de la evidencia de dos hipótesis es posible hacerlo mediante el denominado "Evidence Ratio" (E), que es básicamente el ratio entre los pesos de Akaike (w¡) de ambos modelos. Así pues mediante el uso de los criterios teóricos de información se pueden realizar contrastes entre pares de hipótesis ( entre pares muy distintos al formado por una nula y su alternativa) pero también entre un número mayor de ellas. Es importante recalcar que el objetivo final es comparar diversos modelos, en función del grado de apoyo de los datos al modelo. Y que los distintos modelos no tienen porqué estar anidados (es decir, ser "subconjuntos" del modelo general). En la aproximación clásica, por el contrario, pretendíamos obtener un único modelo mediante simplificación por pasos a partir de un modelo general que contuviese todos los factores, covariables e interacciones de interés. Ahora retenemos el modelo con menor AIC (el más parsimonioso, es decir, el que ha conseguido un mejor ajuste del modelo con el menor número de parámetros, o sea, el que se espera que pierda la menor cantidad de información teórica) como referente, aunque recordando que no por más parsimonioso es más cierto. De este modo nos evitamos el problemático proceso de toma de decisiones dicótomas en cadena, de la estadística clásica, para la

selección del "mejor" modelo, que en ningún momento valora la evidencia disponible a favor de las hipótesis (modelos) alternativas. Otra gran ventaja de los criterios de información es la posibilidad de realizar el denominado "model averaging" o "multi-model inference". Con esta técnica sopesamos la magnitud del efecto estimado para cada modelo con su peso de Akaike  $(w_i)$  y de este modo podemos obtener una estimación ponderada de la magnitud del efecto de una variable y de su grado de incertidumbre.

### **Estadística Bayesiana**

Los criterios de información teórica son hasta ahora lo más parecido que tenemos a trabajar con la probabilidad de la hipótesis nula o del parámetro, dados los datos, nuestro verdadero y último objetivo. En el caso de los contrastes de hipótesis nulas tradicionales nos teníamos que conformar con una estimación de la probabilidad de obtener nuestros datos o datos más extremos en el caso de que la nula fuese cierta ( el p-valor). Con los criterios de información la situación mejoró ostensiblemente ya que la probabilidad de nuestros datos, y sólo de nuestros datos, sin necesidad de pensar en datos más extremos (dado el parámetro o la hipótesis nula) se contrasta con la verosimilitud de todos los demás modelos en el cálculo del AIC y los pesos de Akaike. La forma en la que la estadística Bayesiana aborda la inferencia nos permite dar un paso adelante muy importante en relación con nuestra idea final de evaluar la relevancia biológica en ecología. La forma de hacerlo es sopesando la verosimilitud de cada modelo con la información previa disponible sobre el parámetro o la hipótesis. Mediante la regla de Bayes ( que escribimos abajo) se combinan la probabilidad *a priori* del parámetro  $P(\theta)$  y la verosimilitud del modelo (obtenida a partir de nuestra única muestra de datos,  $L(\theta) = P(Datos|\theta)$  para obtener la distribución de probabilidad posterior del parámetro dados los datos  $P(\theta|Datos)$ . Es decir, actualizamos la información previa de que muchas veces disponemos con la información aportada por los datos específicos de nuestra muestra para obtener información sobre el parámetro.

### **La regla de Bayes**

$$
P(\theta | Datos) = \frac{P(Datos | \theta)P(\theta)}{P(Datos)}
$$

La estadística Bayesiana no es un invento moderno; es en realidad un modo de hacer inferencia más antiguo que el de la máxima verosimilitud desarrollado por Fisher, pero quedó históricamente apartada debido a la imposibilidad de resolver las complejas integrales que requiere el cálculo de las probabilidades posteriores.

Recientemente, con el desarrollo de la computación moderna, ha renacido de sus cenizas y está viendo un creciente desarrollo que sin duda continuará en años venideros para acabar probablemente imponiéndose a la aproximación frecuentista cuando se desarrolle software más amigable. La gran ventaja de la estadística Bayesiana es que nos permite abordar de manera mucho más sencilla el problema de la inferencia. Esto se debe a que realizar inferencia se reduce a explicar con detalle la distribución *a posteriori.* Esto antes podía llegar a ser un problema ya que en la mayoría de las situaciones la distribución *a posteriori* tiene una forma analítica intratable. Sin embargo ahora, gracias a las técnicas de simulación por cadenas de Markov (MCMC) es relativamente sencillo poder obtener al menos una aproximación simulada de la distribución *a posteriori.* Hay varios procedimientos para obtener las cadenas de Markov, aunque el más habitual es Gibbs sampling que da nombre al software más comúnmente empleado hoy en día en estadística Bayesiana: WinBUGS (Bayesian inference Using Gibbs Sampling), disponible en http://www.mrc-bsu.cam.ac.uk/bugs/. Los modelos jerárquicos bayesianos nos permiten abordar de manera muy sencilla modelos complicados ( diseños anidados, diseños con componente espacial, etc.) debido a la propia estructura jerárquica con la que relacionan los datos, los parámetros y los hiper-parámetros. En el universo frecuentista hablar de probabilidades del parámetro carece de sentido ya que los parámetros son considerados desconocidos pero fijos, cosa que no ocurre en la estadística Bayesiana, donde son considerados como variables aleatorias. La forma en la que aparecen las distribuciones de probabilidad en el contexto frecuentista es a través de las distribuciones que siguen los estimadores con los que aproximamos los parámetros (conocidas como distribuciones en el muestreo o "sampling distribution"). Cuando no se dispone de información previa la estadística Bayesiana nos permite utilizar las denominadas "prior planas o no informativas". En ese caso las estimaciones clásicas del parámetro, obtenidas haciendo inferencia por máxima verosimilitud (es decir dando valores al parámetro hasta encontrar el valor que maximiza la probabilidad de haber obtenido nuestros datos), y las medias de la probabilidad posterior son muy parecidas, porque basamos la inferencia sólo en la información aportada por los datos. Cuando se cuenta con información previa buena (que puede ser simplemente el resultado de nuestro trabajo anterior sobre el tema) los resultados de los análisis basados en criterios de información pueden diferir de manera importante en relación a los bayesianos. En cualquier caso, aún sin *priors*  informativas, la aproximación Bayesiana es siempre mejor que la clásica porque se basa sólo en nuestro conjunto de datos y no en "nuestros datos más todos los valores más extremos no observados", como requiere el paradigma clásico de comprobación de hipótesis y además nos permite interrogar a la distribución *a posteriori* y contestar muchas preguntas acerca del parámetro que son impensables en el marco frecuentista. Por tanto, mediante la aproximación Bayesiana extraemos el mayor

provecho posible de nuestros datos ya que no partimos siempre de una situación, muchas veces ficticia, de desconocimiento inicial del problema sino que aprovechamos el conocimiento que se ha ido acumulando antes de que nosotros nos interesásemos en esa cuestión, introduciéndolo como probabilidad *a priori.* 

Otra de las grandes ventajas de la Bayesiana es la obtención de "intervalos de credibilidad" en los que se encuentra con seguridad el valor del parámetro con la probabilidad deseada. Por ejemplo, si tenemos un intervalo de credibilidad del 95% con límites (0.3-0.5) podemos afirmar que el verdadero valor del parámetro está contenido entre dichos límites con una probabilidad del 95%. La estadística Bayesiana es especialmente apropiada para problemas relacionados con la toma de decisiones ya que contamos con una medida natural de incertidumbre cual es la probabilidad del parámetro (o de la hipótesis nula). Además, en lugar de dar una respuesta automática, en cada caso hay que pensar lo que esa probabilidad significa para nosotros, los expertos en el problema en cuestión. No es lo mismo tener una probabilidad del 90% de ganar en las carreras de caballos que tener un 90% de estrellarse en un avión. En el primer caso apostaríamos ese día y en el segundo caso no tomaríamos ningún avión. Al igual que en el caso de los criterios de información es posible la comparación múltiple de modelos y su selección mediante el denominado DIC (Deviance lnformation Criterion) o la comparación entre pares de modelos mediante el BIC (Bayesian Information Criterion), un equivalente del "Likelihood ratio test" frecuentista y del "Evidence Ratio" de los criterios de información. En la práctica se pueden abordar mediante estadística Bayesiana tanto los análisis más sencillos (medias, regresiones, correlaciones, análisis de varianza, análisis de proporciones) como los muy complejos (análisis de captura-recaptura, análisis de viabilidad, series temporales, etc.), ya que los modelos bayesianos son extremadamente flexibles. También se puede corregir por sobredispersión (la varianza observada de los datos es mayor que la predicha) y pseudoreplicación. El software disponible no es todavía tan amigable como el disponible para los análisis frecuentistas, ya que requiere escribir los códigos para el modelo pero cada vez hay más obras disponibles en las que se facilitan dichos códigos de modo que tan sólo hay que adaptarlos a nuestro caso particular. Aunque quizás sea más práctico reservar la estadística Bayesiana para tratar con problemas complejos, si se dispone de información previa vale la pena incluso abordar los problemas ecológicos sencillos "a la Bayesiana", ya que los resultados pueden diferir en tal caso de manera sustancial, sobretodo si se dispone de información previa fiable. (véase recuadro 3)

En definitiva las herramientas disponibles en nuestra caja de trabajo para contrastar hipótesis ecológicas con contenido biológico han aumentado notablemente en los últimos años. Que haya herramientas más complejas a nuestro alcance no significa que tengamos necesariamente que usarlas, ya que lo más importante es la pregunta y no el medio para responderla. Hay muchas preguntas de planteamiento

simple (aunque de gran peso) que se pueden solucionar haciendo buen uso de las herramientas más tradicionales, incluso tan sólo mediante estadística descriptiva. No obstante, la ecología es una ciencia que trata directamente con la complejidad y a menudo es necesario recurrir al planteamiento de las múltiples hipótesis para ver luz en un problema. En este sentido se podría decir que los criterios teóricos de información y la estadística Bayesiana son las herramientas más adecuadas para analizar datos en ecología, mientras que los contrastes clásicos de hipótesis quedarían para aquellos casos en los que los planteamientos dicótomos son de interés. Cualquier desafío como el de dominar (aunque sea a nivel de usuario) las herramientas aquí descritas supone un reto que impresiona especialmente cuando nos encontramos en el "campamento base", usando una metáfora alpinista: la simple mirada hacia la cumbre nos puede invadir con ciertas dosis de angustia y de dudas. Pero aún siendo angustias y dudas fundamentadas (pues hay que hacer un gran esfuerzo para ello) el mejor consejo es proceder despacio, de campamento en campamento, y a ser posible con la inestimable ayuda de alguien que domine la materia y nos arroje la luz que necesitamos cuando esas dudas se repitan en la ascensión. También es importante recordar que las técnicas modernas no están exentas de una mala utilización. Su uso no es suficiente. Si por algo se distinguen de las más tradicionales es por la necesidad de pensar cada paso del proceso de análisis. Pensar es la esencia de la ciencia y ese trabajo no se lo puede uno ahorrar en ninguna de las fases, incluida la delicada etapa del análisis de datos. Disponer de una buena cultura estadística es fundamental no sólo para poder analizar tus datos sino, especialmente, para interpretar tus resultados correctamente. La literatura científica está plagada de interpretaciones erróneas de lo que significan los resultados obtenidos y éste es un serio obstáculo que dificulta la acumulación de conocimiento y el avance la ecología como ciencia. Un buen consejo para concluir es tener claro el problema ecológico que uno tiene y escoger luego la herramienta que se lo resuelva de la manera más sencilla y no proceder nunca al contrario.

**Recuadro 3:** Análisis de proporciones: comparación entre las distintas herramientas.

Supongamos que estoy interesado en saber si hay paridad en el sex-ratio de los pollos de una población de aves (los pollos se pueden sexar mediante el color del iris). Es decir, quiero averiguar si la proporción de machos de la población es igual a la de hembras. Para ello tomo una muestra grande de pollos  $(n=810)$  y los sexo, encontrando que 404 de ellos son machos y 406 hembras. Para testar mi hipótesis paridad en el sex ratio de la población puedo seguir varias aproximaciones alternativas. Aquí las presentamos y discutimos:

### **1) Testado clásico de hipótesis nulas sin contenido biológico.**

Mi H<sub>0</sub> = % de machos = % de hembras = 0.5 en la población y mi hipótesis alternativa H<sub>1</sub> = número de machos es distinto al número de hembras.

Con los resultados de mi muestreo planteo una prueba de bondad de ajuste en la que contrasto las frecuencias observadas con las esperadas en el caso de que las proporciones entre sexos fuesen iguales. El resultado de tal prueba es que  $\chi^2_c = 0.00$ , g.l. = 1, p-valo r= 1.00. Es decir no puedo rechazar la hipótesis nula de igualdad. Pero no puedo concluir que sea cierta. Simplemente podemos decir que no tenemos evidencia estadística suficiente para decir que no sea cierta, lo cual es muy poco concluyente.

### **2) Testado clásico de hipótesis nulas con contenido biológico.**

En este caso, reconozco que una proporción de sexos exactamente de 1: 1 es muy improbable que se de y establezco una magnitud del efecto ( effect size) que para mi tenga sentido biológico. Un effect size de 0.1 se considera bajo por convenio, así que decido hacer una prueba de potencia prospectiva con esa magnitud del efecto, para saber que tamaño de muestra necesito para tener una potencia del 80% ( es decir un error de Tipo II del 20% ), estableciendo un error de Tipo I *a priori* del 5%. Un sencillo cálculo en GPower me indica que necesito una muestra total de 785 pollos. Como trabajo con 81 O pollos voy por buen camino. Ahora llevo a cabo mi prueba de bondad de ajuste y obtengo los resultados expuestos en el punto anterior, pero puedo aceptar mi hipótesis nula informada: que las proporciones de machos y hembras difieren en una magnitud pequeña.

### **3) Criterios de información teórica (Modificado de McCarthy 2007)**

La verosimilitud de la primera hipótesis es igual al número de machos partido por el número total de pollos. La verosimilitud de la segunda hipótesis es su complementario. Dado que empleamos los datos para estimar el parámetro K=1.

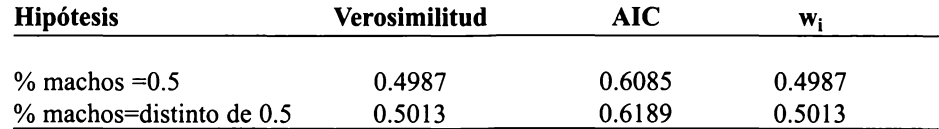

El Evidence Ratio (E=l,00) sugiere que ambas hipótesis son igualmente probables, lo que sugiere paridad entre sexos.

*Martínez, Conesa* & *Oro: Estadística para ecólogos del siglo XXI* 

### **4) Aproximación Bayesiana (modificado de McCarthy 2007)**

Construimos un sencillo modelo en el que nuestros datos sobre sex-ratio proceden de muestrear al azar en una distribución binomial; definimos un prior plano por medio de una distribución uniforme que oscila entre O y 1 y especificamos que nuestros datos son los 404 machos encontrados.

model

 ${x\sim}dbin(r,810)$  #los datos proceden de una distribución binomial con n=810  $r$ -dunif(0,1) #prior para el sex ratio

}

list ( $x=404$ ) # se encuentran 404 machos

Corremos 100.000 iteraciones de la simulación (con un "bum-in" de 10,000) y obtenemos que la media de la distribución de la proporción de machos es de 0.4994, con un credible interval del 95% que oscila entre 0.465 y 0.5339. Concluimos que no es descartable que la proporción de sexos sea de 0.5 pero, ya que hemos obtenido la distribución de probabilidad del parámetro (de la proporción de machos), podemos preguntarnos cual es la probabilidad de que la proporción sea exactamente 0.5 o de que oscile entre 0.49 y 0.51. Esas probabilidades son respectivamente de O y 0.43, con lo cual podemos concluir que la población de pollos presenta un grado de paridad de sexos importante, pero también se constata el absurdo de plantear una hipótesis nula de igualdad a 0.5 como se hace en el contexto frecuentista. En definitiva obtenemos una conclusión mucho más sólida que las anteriores ya que podemos asignar a nuestras hipótesis probabilidades concretas, empleando una medida natural de su incertidumbre.

## **ANEXOI**

Ofrecemos un listado de bibliografía donde se pueden encontrar las "instrucciones" para manejar más adecuadamente la caja de herramientas, lo que nos ayudará a escoger la herramienta más adecuada para cada problema.

### **Sobre estadística clásica y ecología cuantitativa básica**

- Piño!, J. & Martínez-Vilalta, J. 2006. *Ecología con números: una introducción a la ecología con problemas y ejercicios de simulación.* Lynx Edicions, Barcelona.
- Zar, J.H. 1996. *Biostatistical Analysis.* 3rd edn. Upper Saddle River, New Jersey.

### **Sobre diseño experimental**

Quinn, G.P. & Keough, M.J. 2004. *Experimental design and data analysis for biologists.*  Cambridge University Press, Cambridge.

Scheiner, S.M. & Gurevitch, J. 2001. *Design and analysis of ecological experiments.* Oxford University Press, Oxford.

Steidl, R.J., Hayes, J.P. & Schauber, E. 1997. Statistical power analysis in wildlife research. J. *Wildlijf¡: Manage.* 61: 270-279.

#### **Sobre críticas al contraste clásico de hipótesis**

- Fidler, F., Burgman, M.A., Cumming, G., Buttrose, R, & Thomason, N. 2006. Impact of criticism of null-hypothesis significance testing on statistical reporting practices in conservation biology. *Conserv. Biol.* 20: 1539-1544.
- Germano, J. D. 1999. Ecology, statistics, and the art of misdiagnosis: The need for a paradigm shift. *Enviran. Rev.* 7: 167-190.
- Gigerenzer, G. 2004. Mindless statistics. *The Journal of Socio-Economics* 33: 587-606.
- Harlow, L.L., Mulaik, S.A. & Steiger, J.H. (Eds.). 1997. *What if there were no significance tests?* Lawrence Erlbaum Associates, Publishers, London.
- Hobbs, N.T. & Hilborn, R. 2006. Alternatives to statistical hypothesis testing in ecology: a guide to self teaching. *Ecol. Appl.* 16: 5-19.
- James, F.C. & McCullogh, C.E. 1990. Multivariate analysis in ecology and systematics: Panacea or Pandora's box? *Annu. Rev. Eco!. Sys.* 21: 129-166.
- Johnson, D.H. 1999. The insignificance of statistical significance testing. J. *Wildlife Manage.*  63: 763-772.
- Lukacs, P.M., Thompson, W.L., Kendall, W.L., Gould, W.R., Doherty, P.F., Burnham, K.P. & Anderson, D.R. 2007. Concerns regarding a call for pluralism of information theory and hypothesis testing. J. *Appl. Eco!.* 44: 456-460.
- Martínez-Abraín, A. & Oro. D. 2005. Can ornithology advance as a science relying on significance testing? A literature review in search of a consensus. *Ardeola* 52: 377-387.
- Martínez-Abraín, A. 2007. Are there any differences? A non-sensical question in ecology. *Acta Oecol.* 32: 203-206.
- Martínez-Abraín, A. 2008. Statistical significance and biological relevance: A call fo a more cautious interpretation of results in ecology. *Acta Oecologica* (In press).
- Stephens, P.A., Buskirk, S.W., Hayward, G.D. & Martínez del Río, C. 2005. Information theory and hypothesis testing: a call for pluralism. *J.Appl. Eco!.* 42: 4-12.
- Stephens, P.A., Buskirk, S.W. & Martínez del Río, C. 2006. lnference in ecology and evolution. *Trends Eco!. Evo!.* 22: 192-197.
- Williams, B.K., Nichols, J.D. & Conroy, M.J. 2001. *Analysis and management of animal. populations.* Academic Press, London

#### **Sobre intervalos de confianza**

- Belia, S., Fidler, F., Williams, J. & Cumming. G. 2005. Researchers misunderstand confidence intervals and standard error bars. *Psychol. Meth.* 10: 389-396.
- Cumming, G. & Finch, S. 2005. Confidence intervals and how to read pictures of data. *Am. psychol* 60: 170-180.
- Cumming, G., Fidler, F. & Vaux, D.L. 2007. Error bars in experimental biology. J. *Cell Biol.*  177:7-11.

### **Sobre criterios de información teórica.**

- Anderson, D.R. & Burnham, K.P. 2002. Avoiding pitfalls when using information-theoretic methods. J. *Wildlife Manage.* 66: 912-918.
- Anderson, D.R., Burnham, K.P. & Thompson, W.L. 2000. Null hypothesis testing: problems, prevalence, and an alternative. *J. Wildlife Manage.* 64: 912-923.
- Anderson, D.R., Burnham, K.P. & White, G.C. 2001. Kullback-Leibler information in resolving natural resource conflicts when definitive data exist. *Wildlife Soc B* 29: 1260-1270.
- Anderson, D.R., Link, W.A., Johnson, D.H. & Burnham, K.P. 2001. Suggestions for presenting the result of data ana<sup>1</sup>vses. J. Wildlife Manage. 65: 373-378.
- Burnham, K.P. & Anderson, D.R. 2001. Kullback-Leibler information as a basis for strong inference in ecological studies. *Wildlife Res.* 28: 111-119.
- Burnham, K.P. & Anderson, D.R. 2002. *Model selection and multi-model inference: a practica/ information theoretic approach.* Springer-Verlag, New York.
- Burnham, **K.P.** & Anderson, D.R. 2004. Multimodel lnference: understanding AIC and BIC in model selection. *Social. Meth. & Res.* 33: 261-304.
- Hilborn, R. & Mangel, M. 1997. *The ecological detective: Confronting models with data.*  Princeton University Press, Princeton.
- Stephens, P.A., Buskirk, S.W., Hayward, G.D. & Martínez del Río, C. 2005. lnformation theory and hypothesis testing: a call for pluralism. J. *Appl. Eco/.* 42: 4-12.

#### **Sobre estadística Bayesiana**

- Brooks, S.P., King, R. & Morgan, B.J.Y. 2004. A Bayesian approach to combining animal abundance and demographic data. *Anim. Biodivers. Conserv.* 27: 515-529.
- Clark, J.S. 2005. Why environmental scientists are becoming Bayesians? *Eco/. Lett.* 8: 2-14.
- Ellison, A.M. 1996. An introduction to Bayesian inference for ecological research and environmental decision-making. *Eco/. Appl* 6: 1036-1046.
- Gelman, A., Carlin, J.B., Stern, H.S. & Rubin, D.B. (Eds.). 2004. *Bayesian data analysis.*  Chapman & Hall, London.
- King, R. & Brooks, S.P. 2004. Bayesian analysis ofthe Hector's Dolphin data. *Anim. Biodivers. Conserv.* 27: 343-354.
- Link, W.A., Cam, E., Nichols, J.D. & Cooch, E.G. 2002. On bugs and birds: Markov Chain Monte Cario for hierarchical modelling in wildlife research. J. *Wildlife Manage.* 66: 277- 291.
- McCarthy, M.A. 2007. *Bayesian methods far ecology.* Cambridge University Press, New York.
- McCarthy, M.A. & Masters, P. 2005. Profiting from prior information in Bayesian analyses of ecological data. *J Appl. Eco/.* 42: 1O12-1019.
- Wade, P.R. 2000. Bayesian methods in conservation biology. *Conserv. Biol.* 14: 1308-1316.

*Recibido: 13 de septiembre de 2007 Aceptado: 27 de febrero de 2008* 

*Nota Científica* 

## **REGISTRO DE LA SUBFAMILIA ACAENITINAE Y DE LA ESPECIE**  *AROTES PAMMAE* **GAULD (HYMENOPTERA: ICHNEUMONIDAE) PARA MÉXICO**

**ABSTRACT.** The subfamily Acaenitinae and the species *Arotes pammae* Gauld, 1991 are registered for Mexico for the first time, from material collected in the State of Veracruz.

La subfamilia Acaenitinae está compuesta por las tribus Acaenitini y Coleocentrini y por 26 géneros distribuídos en las regiones neotropical, neártica, paleártica, oriental y etiópica, pero principalmente en la región holártica (Yu & Horstmann 1997. *Mem. Amer. Entamo/. Inst.* 58:15; **Yu** *et al.* 2005. *World Ichneumonoidea.* Canadá. co ). El centro de distribución de la subfamilia se encuentra en los trópicos del Viejo Mundo (Townes y Townes 1960. *USNM Bull.* 216, Part 2:561-568). Es una subfamilia de ichneumónidos conspicuos que son encontrados raramente, excepto en bosques húmedos. Los miembros de Coleocentrini son los más primitivos en la estructura del cuerpo y están prácticamente restringidos a la región holártica mientras que los de Acaenitini se encuentran en todo el Viejo Mundo, extendiéndose tan al sur como Australia y Sudáfrica (Gauld 1991. *Mem. Amer. Entamo/. Inst.* 47:1-589).

En el catálogo de Ichneumonidae del mundo no se incluye a la subfamilia Acaenitinae ni al género *Arotes* para México (Yu *et al.* 2005. *World Ichneumonoidea.* Canadá. co ), tampoco aparecen en la lista de ichneumónidos de México (Ruíz *et al.* 2002. En: *Biodiversidad. taxonomía y biogeografia de artrópodos de México.* Vol. 3:631-646). Solamente un especialista (Townes 1971. *Genera of Ichneumonidae.* Part 4: 168) menciona al género *A rotes*  de las montañas de México y Centroamérica, sin indicar datos de localidades o estados (es posible que él haya tenido en su colección o haya visto material en otra colección). Además, la base de datos de CONABIO indica la presencia del género *Arotes* en San Andrés Tuxtla, Veracruz, a "2.5 mi W de Sontecomapan", con tres ejemplares (González 1998. *Himenópteros parasíticos en México, UANL.* www.conabio.gob.mx/ remib/cgi-bin/remib distribucion.cgi).

Las hembras de los acaenitinos pueden ser reconocidas por presentar la placa subgenital muy alargada y por un diente auxiliar en las uñas tarsales; la cara de los acaenitinos es más bien característica al tener el clípeo aplanado, truncado y delineado débilmente; la mayoría de los machos pueden ser reconocidos por la forma de las uñas y de la cara. Los hospederos de los acaenitinos son Siricidae (Hymenoptera), Sessidae (Lepidoptera) y diversos coleópteros xilófagos (Gauld 1991. *op. cit.).* 

Para el Continente Americano se reportan cinco géneros neárticos de Acaenitinae *(Arotes, Coleocentrus, Mesoclistus, Spilopteron y Yezoceryx) (Townes y Townes* 1960. *op. cit.).* En el catálogo de Ichneumonidae del mundo (Yu y Horstrnann 1997. *op. cit.)* se incluyeron 13 especies y una subespecie de *Arotes,* seis especies y una subespecie son paleárticas, cuatro especies neárticas, dos neotropicales y una oriental: *A. albicinctus* Gravenhorst (paleártica), *A. albicinctus moiwanus*  Matsumura (paleártica), *A. amoenus* Cresson (neártica), *A. annu/icornis*  Kriechbaumer (paleártica), *A. decorus* Say (neártica), *A. facia/is* Cameron (neotropical), *A. flaviscutatus* Wang & Huang (oriental), *A. maurus* Rohwer (neártica), *A. me/leus* Say (neártica), *A. nigricoxis* Foerster (paleártica), *A. odontus*  Uchida (paleártica), *A. pammae* Gauld (neotropical), *A. sugiharai* Uchida (paleártica) y *A. ustulatus* Kriechbaumer (paleártica). Sólo se había registrado una especie neotropical en Guatemala, *A rotes facialis* Cameron (Townes y Townes 1966. *Mem. Amer. Entomol. Inst.* 8:1-367). Otros investigadores (Yu 1999. Interactive catalog of world *Ichneumonidae* 1998. Canada. CD y Yu *et al.* 2005. *op. cit.)* confirman que esta especie se ha reportado solamente de Guatemala.

No se conocen los hospederos de las especies neotropicales. Las especies neárticas son parasitoides de coleópteros de diversos árboles: *A. amoenus* ataca a *Me/andrya striata* Say (Melandryidae) en *Betuna* (Betulaceae ), *Liriodendron*  (Magnoliaceae) y *Fraxinus* (Oleaceae), se ha colectado entre mayo y agosto pero principalmente en junio y julio; *A decorus* parasita a *Tomoxia bidentata* (Say) (Mordellidae) en *Carya* (Juglandaceae), se ha obtenido entre mayo y agosto; y *A. melleus* ataca *aAnop/odera vittata* (Swederus) (Cerambycidae) en *Tsuga canadensis*  (L.) (Pinaceae), se ha colectado en junio y julio; de *A. maurus* no se conocen los hospederos, se ha obtenido de mayo a julio (Townes & Townes 1960. *op. cit.).* En el catálogo para Norteamérica se indica que *A. melleus* también parasita a *Metacmaeops vittatus* (Swed.) ( Cerambycidae) ( Carlson 1979. En: *A catalog of Hymenoptera in America North of Mexico:* 315-739).

En 2006, en una visita a la Estación Biológica Los Tuxtlas, Veracruz, México, se encontró en la colección de Ichneumonidae dos hembras de Acaenitinae que, al ser determinadas con las claves taxonómicas (Gauld 1991. *op. cit.),* condujeron al género *Arotes* y a la especie *A. pammae* Gauld; el material había sido colectado en abril y mayo de 1986 en El Vigía, a 220 y 480 msnm, en trampa Malaise. Ésta es la primera vez que se registra a la subfamilia Acaenitinae y a la especie *A. pammae* en México. *Arotes pammae* fue descrita por Gauld en 1991 con material de Costa Rica (Guanacaste National Park), a partir de dos hembras colectadas en marzo-mayo de 1989 a 680 y 1,100 msnm, también en trampa Malaise.

Las principales diferencias entre esta especie y la única otra especie mesoamericana son: *A. pammae* - mesosoma y metasoma negros con marcas blancas extensas, flagelo negro excepto una banda blanca media, propodeo con área superomedia cuadrada, su carina transversal anterior continua lateralmente con su borde anterior. *A. facialis* - mesosoma y metasoma casi completamente negros y sin marcas blancas extensas, flagelo negro sin banda blanca media, propodeo con área superomedia de hexagonal a subcircular, la parte lateral de su carina transversal

anterior se une claramente detrás del borde anterior (Gauld 1991. *op. cit.).* Es interesante notar que de *A. pammae* sólo se conocen las hembras y de *A.facialis* sólo los machos.

Existe la posibilidad de encontrar *A. pammae* en México en otras localidades de bosques húmedos, cuando se colecte más en dichas áreas. También es posible que se obtengan especímenes de *A. facialis* en Chiapas ya que se reporta esta especie de Guatemala. Además, el límite meridional de la distribución de *A. decorus* y *Spilopteron vicinum* (Cresson) es Texas, EU, por lo que tal vez puedan encontrarse en bosques de las montañas del norte de México.

### **Enrique Ruíz CANCINOl Y Dmitri R. KASPARYANl,2**

lUAM Agronomía y Ciencias, Universidad Autónoma de Tamaulipas, 87149 Cd. Victoria, Tam., México; eruiz@uat.edu.mx 2lnstituto Zoológico, 199034 San Petersburgo, Rusia

# **PRIMER REGISTRO DE ESPECIES DEL SUBORDEN MYXOPHAGA (INSECTA: COLEOPTERA) EN LA PROVINCIA DEL GOLFO DE MEXICO**

**ABSTRACT.** Members ofthe Coleoptera suborder Myxophaga: *lepicerus bufo* Hinton (Lepiceridae) and *Sphaerius*  sp. (Sphaeriusidae) are recorded by the first time for the lowlands of Gulf of Mexico in southern Veracruz, Mexico.

El suborden Myxophaga está formado por dos superfamilias: Lepiceroidea Hinton, 1936, que incluye a las familias Lepiceridae (Hinton, 1936) y Haplochelidae (Kirejtshuk y Poinar 2006); y Sphaerioidea que agrupa a las familias Sphaeriusidae (Erichson, 1845), Microsporidae, Hydroscaphidae (LeConte, 1874) y Torridincolidae (Steffan, 1964) (Kirejtshuk & Poinar 2006. Proccedings of the Entomological Society of Washington. 108 (1): 155-164).

En una región de la Sierra de Santa Marta, Veracruz, México, se realizó un estudio anual para conocer la biodiversidad del suelo en cultivos de maíz, terrenos agroforestales, pastizales y bosque tropical lluvioso, empleando trampas de pozo donde se colectaron representantes de 37 familias de coleópteros, entre las cuales se encontró un ejemplar del suborden Myxophaga, perteneciente a la familia Lepiceridae. En otro estudio prospectivo para conocer la fauna de diversos grupos de insectos acuáticos en la región centro sur del estado de Veracruz, utilizando redes acuáticas en las orillas de un canal con vegetación semisumergida y lirios se colectó otro ejemplar del suborden Myxophaga, pero de la familia Sphaeriusidae.

La familia Lepiceridae está constituida por el género *Lepicerus* Motschulsky, 1855 y dos especies L. *inaequalis* Motschulsky y *L. bufo* Hinton. De acuerdo con la información sobre los patrones de distribución de esta familia en México (Navarrete-Heredia y Beutel 2006. IN: Componentes Bióticos Principales de la Entornofauna Mexicana. UNAM, México, D.F. pp. 89-92), *L. inaequa/is* se localiza en los estados de Sonora, Sinaloa, Jalisco, Zacatecas, Estado de México y Morelos, además de Guatemala, Costa Rica, Panamá y Venezuela. Mientras que *L. bufo* es endémica de México, localizada en los estados de Sonora, Jalisco, Zacatecas y Estado de México. Ahora L. *bufo* se cita por primera vez en el sureste de la planicie costera del Golfo de México, en el estado de Veracruz, Municipio de Tatahuicapan de Juárez, ejido Venustiano Carranza (18º 20' 35" latitud Norte y 94º 46' 13" longitud Oeste) a una altitud de 400 m snm; un ejemplar colectado en mayo del 2004 en un cultivo de azucenas a 1200 metros de distancia de la selva.

La familia Sphaeriusidae está integrada por el género *Sphaerius* Waltl, 1838 y reúne 19 especies distribuidas en Europa (3 spp.), Asia (8 spp.), Madagascar (1 sp.), Australia (2 spp.), África (1 sp.), Norte y Centroamérica (4 spp.). Algunos ejemplares han sido colectados recientemente en Argentina, Venezuela, Ecuador, Perú y otras

áreas tropicales que requieren de mayor estudio (Beutel & Arce-Pérez 2005. IN: Handbook of Zoology, vol. IV Arthropoda: Insecta, Coleoptera, Vol. 1. De Gruyter, Berlin. 567 pp.). De México se conocen registros para el estado de Morelos (Palo Bolero) y el estado de Hidalgo (P.H. Zimapán) (Arce-Pérez 1997. Dugesiana 4 (2): 41-50). Ahora una especie aún no identificada de *Sphaerius* se cita por primera vez en el sureste de la planicie costera del Golfo de México, en una selva mediana, en el poblado de Los Almagres, Municipio de Sayula de Alemán, a una altitud de 50 msnm., 17º 54' 12" latitud Norte y 94º 54' 96' longitud Oeste, en el estado de Veracruz, México, el cual fue colectado el 12 de abril del 2001, por J. A. Gómez-Anaya, a las orillas de un bordo con pastos sumergidos y lirio acuático *(Eichornia crassipes* Solms. Pontederiaceae) con pocos musgos y algas. Esta especie es diferente a la descrita como *Sphaerius tropicus*  Matthews, de Guatemala y también difiere de las morfoespecies citadas del estado de Hidalgo, lo que sugiere una revisión de la familia para México.

De acuerdo con las provincias biogeográficas propuestas para América Latina (Morrone 2001. Biogeografia. Manuales y Tesis SEA, 3, Zaragoza, España. 148 p.) los dos nuevos registros corresponden a la provincia del Golfo de México, subregión Caribeña, de la región Neotropical.

El material estudiado está depositado en la Colección Entomológica del Instituto de Ecología, A. C., Xalapa, Veracruz, México (IEXA).

**Agradecimientos.** Al M. en C. José A. Gómez-Anaya por la donación del ejemplar de *Sphaerius* y los datos de campo. El trabajo se desarrolló en parte dentro del proyecto Conservación y Manejo Sostenible de la Biodiversidad Bajo del Suelo (CSM-BGBD: 2003-2009) financiado por el GEF (GF/2715-02-4517-GF/1030-02-05).

## **Roberto ARCE-PÉREZ y Miguel Ángel MORÓN**

Instituto de Ecología, A.C. km. 2.5 carr. Antigua a Coatepec 352, congregación El Haya, Xalapa, Veracruz México. C.P. 91070. miguel.moron@inecol.edu.mx roberto.arce@inecol.edu.mx

*Nota científica* 

# **HISTORIA NATURAL DE LA ANIDACIÓN DE** *AMMOPHILA ABERTI* **HALDEMAN (HYMENOPTERA: SPHECIDAE) EN BAJA CALIFORNIA SUR. MÉXICO**

**ABSTRACT.** Natural history of nesting of the wasp Ammophila aberti Haldeman during autumn 2006-2007 in Baja California Sur, Mexico is described. While this wasp has been found in Mexico, this is the first record of this behavior in the subtropical, arid zone of North America. A comparison with nesting observations in other places was made. Two species of ants are predators of these wasp larvae.

Los estudios sobre el comportamiento de anidación de *A. aberti,* han sido documentados en diversas localidades de Estados Unidos [Williston ( 1892. *Ent. New.*  3:85-86), Hicks (1932. *Can. Ent.* 64: 145-151 ), Evans (1959. *Amer. Midland Nat.* 62(2):449-473, 1965 *Psyche* 8-23) y Parker *et al.* (1981. *Psyche* 87:249-258)]. En este trabajo se proporcionan datos colectados en un sitio de la Región del Cabo, Baja California Sur, México, siendo esta la región más sureña registrada para Norte América, puede también tomarse como una contribución al conocimiento de la extensión del hábitat de la especie.

El área de estudio se localiza en una zona árida tropical, en las inmediaciones de la Bahía de La Paz, Baja California Sur, México a los 24 ° 08'10" y 110 ° 25'35" en un predio conocido como El Comitán, a 170 m de la orilla de la playa. El clima corresponde a un BW (h') hw (x') muy seco, semicálido, con lluvias en verano, de acuerdo con Köeppen modificado por García (1973. *Inst. Geograf. UNAM* 246). La vegetación está constituida principalmente por "benjaminas" *(Ficus benjamina* L.), rodeada por matorral sarcocaule (León de la Luz *et al.,* 1996. *Acta Bot. Mex.* 35:45-64).

La actividad de las avispas fue registrada del 10 al 31 de octubre del 2006 y del 4 al 29 de octubre del 2007, luego de las fuertes lluvias ocasionadas por el paso de los huracanes John (2006) y Henriette (2007). Se monitorearon intermitentemente entre las 8:00 y las 15:00 horas, en un área de 8.1 m2, extrayendo un total de 32 nidos. El rango de temperatura en el primer período fue de 25.7° a 34.7° C con humedad relativa (HR) de 31 a 68.5% (CIBNOR 2007. http://www.cibnor.mx) y en el segundo de 25° a 37° C con HR de 30 a 80% (tomado por el investigador con un higrómetro Cole Palmer). Diez y siete de los 32 nidos fueron medidos en diámetro y profundidad, también se identificó y cuantificó el contenido de todos los nidos colectados. La actividad de anidamiento fue grabada con una videocámara marca Sony digital 8 modelo Handycam. Los nidos de *A. aberti* se localizaron en un zona plana y abierta de 50.4 m2, con suelo de tipo arenoso de grano muy fino. En algunos puntos el suelo estuvo mezclado con granos más gruesos, así como por semillas y hojarasca de F. *bejamina.* 

Los nidos son madrigueras en forma de tubo corto sin ramificaciones, con una inclinación de 65° a 70º en relación a la superficie del suelo. El diámetro de la abertura fue de 0.51 a 0.69 cm con promedio de 0.62±0.04 cm y una longitud de 10.0 a 16.5 cm con promedio de 13.4 $\pm$ 1.2 cm ( $n = 17$ ). La distancia entre los nidos ( $n=26$ ) fue de un promedio de 28.6±17.5 cm. Estos resultados difieren de los encontrados por Hicks (1932. *op. cit.)* y Evans (1959. *op. cit.)* quienes reportaron nidos de 4 a 11 cm (promedio =7.1 cm) de largo. La profundidad de los nidos de las especies de *Ammophila* está generalmente relacionada con el tamaño de la avispa, es decir una avispa de mayor tamaño construirá una galería más profunda (Evans, 1959. *op. cit.);*  sin embargo, esta característica pareciera depender también de los hábitos y del hábitat de la especie de avispa, como es el caso de *A. harti* que hace nidos profundos en dunas y sitios arenosos por estar más expuestos a la acción del viento (Evans, 1959. *op. cit.;* Hager y Kurczewski, 1986. *Amer.Midland Nat.* 116(1):7-24.). Es probable que en la localidad de estudio *A. aberti* esté anidado en suelos más desprotegidos, por lo que existe la necesidad de cavarlos a mayor profundidad que los registrados por Evans (1959. *op. cit.),* para evitar mayor pérdida de humedad durante períodos secos. Los resultados de los análisis fisico-químicos realizados a una muestra de suelo tomada a 20 cm de la superficie fueron: textura franco arenosa, conductividad eléctrica 20.1 dS/m, pH 7.65 y potencial hídrico 59.0 Mpa. Tales resultados indican que existe una gran cantidad de sales, lo que podría permitir que el suelo capte y mantenga cierta humedad del ambiente. A los cinco meses de haber concluido el estudio, la humedad del suelo fue de 4.66%, a pesar de no haberse presentado precipitación.

La corta distancia entre un nido y otro es porque diferentes hembras hacen nidos contiguos, aunque por la cercanía de los mismos, las hembras llegan a interferir en su labor, ocasionando peleas entre ellas, sin embargo, terminan por sincronizar sus actividades.

Para la construcción de los nidos, las avispas sobrevuelan de un lugar a otro o caminan escarbando en el terreno hasta encontrar un sitio adecuado para anidar. Al iniciar la madriguera, cavan un orificio en el suelo con la ayuda de sus mandíbulas y patas delanteras. En vuelos muy cortos, acarrean pequeñas porciones del suelo con estos apéndices, para soltarlas en el aire a aproximadamente a 50 cm de altura y hasta 1 m de distancia del nido (Fig. 1 ). El tiempo que tardó la avispa para ejecutar esta conducta fue de 9 a 66 segundos por viaje, de acuerdo con la profundidad de la excavación. Al terminar, llenó la madriguera con larvas de lepidópteros que fueron capturados en la vegetación circundante (Fig. 1 ). Cuando otra avispa trató de ocupar el mismo nido, fue agredida hasta ahuyentarla. Las avispas parecieran seleccionar meticulosamente tanto peso como el tamaño del objeto con el que taparon sus nidos, pues los que eran muy pesados fueron soltados durante el vuelo. El tiempo promedio del término de 5 nidos fue de 145.4 ± 59 min.

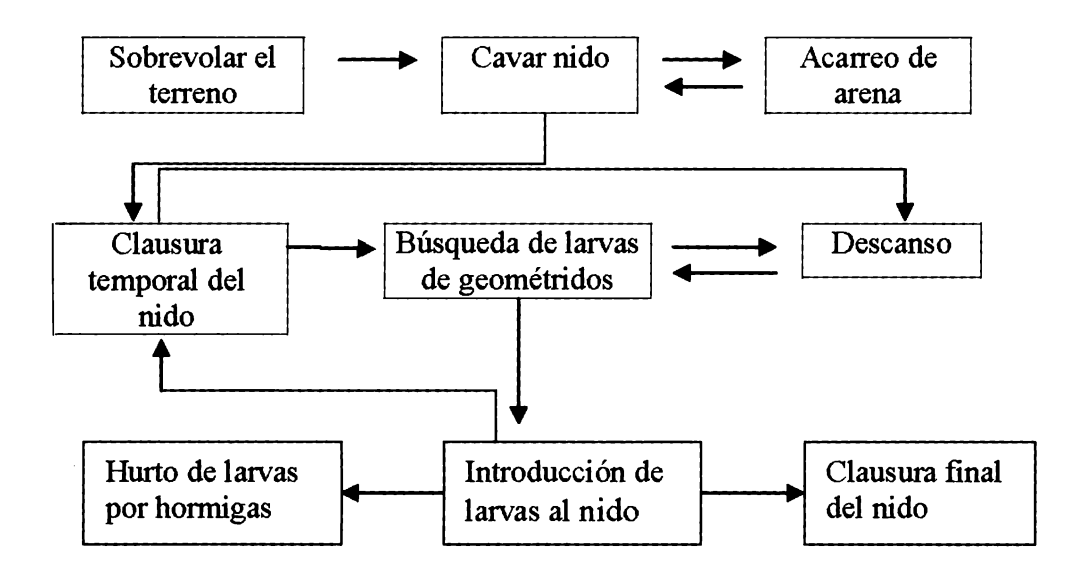

**Figura l.** Etograma de la secuencia de la conducta de anidación y captura de presas de *Ammophila aberti* Haldeman en Baja California Sur.

Durante cada captura, las larvas fueron transportadas e introducidas al nido por la avispa de manera similar a la descrita por Evans (1959. *op cit.).* Esta operación se repitió en cada viaje, hasta concluir la última captura (Fig. 1). No se registró la presencia de machos, por lo que se presume que el apareamiento debió haberse llevado a cabo en los días anteriores a nuestras observaciones.

Cada nido ( $n = 32$ ) contuvo de 2 a 13 larvas de lepidópteros, siendo la mayor frecuencia de cuatro así como un total de 22 pupas de avispas y sólo en nueve nidos se encontraron larvas con huevecillos. El 34.3% del total de los nidos revisados contuvieron larvas sin huevecillos. Las larvas utilizadas como presas, pertenecen a la familia Geometridae, con una longitud mínima de 12.3 y máxima de 25.6 mm  $(n = 92)$  y un valor medio de 18.6 $\pm$  2.42 mm. En una de las larvas, encontramos un huevecillo alargado de color amarillo, colocado lateralmente en el 3º segmento del cuerpo. El número de larvas/nido capturadas por *A. aberti* y el segmento donde estaba adherido el huevo, es similar al registrado por Evans (1959. *op.* cit.); sin embargo Parker et al. ( 1981. *op. cit.)* menciona que los huevos también pueden ser colocados en el tórax y entre el primero y cuarto segmento del abdomen.

Las avispas iniciaron su actividad entre 8:45 y 9:30 de la mañana, en las zonas más soleadas del área. La actividad fue mayor luego del medio día y concluyó al

inicio del ocaso. En días con mucho viento la actividad decreció, y no se registró ninguna actividad en los días nublados. Aunque sólo se observó el abastecimiento completo de 5 nidos, se comprobó que varias avispas reinician la excavación y captura de presas en las primeras horas de la mañana, indicando que los nidos aún no habían sido terminados el día anterior. El tiempo de captura de una larva fue de un promedio de 20 $\pm$ 13.7 min. (n = 17) con un rango de 6 a 55 min. Esta variación en la conducta de aprovisionamiento, pudo ser por la eficiencia de la avispa en encontrar a sus presas, por la distancia de la captura del recurso, o por otras actividades como alimentación o descanso que realiza la avispa, pues se observó a una de ellas en el follaje de *Ficus* sp. acicalándose durante 25 minutos y después reiniciar su actividad  $(Fig. 1)$ .

Se ha documentado que los nidos de *A. aberti* han sido invadidos por moscas del género *Opsidia* (Sarcophagidae) (Evans, 1959. *op. cit.)* y las especies *Hilare/la hilare/la* (Zett.), *Crisisi perpulchra* Cresson (Hicks, 1932. *op. cit.).* En este estudio se observó que cuando las avispas descuidan a sus presas durante el abastecimiento, las hormigas *Pogonomyrmex accidenta/is* (Cresson) sacan las larvas de los nidos y se las llevan a sus hormigueros. Sin embargo, la mayoría de las avispas siempre se mantuvieron en alerta y cuando se aproximaba una hormiga, era sujetada y arrojada fuera de la entrada del nido. Las hormigas *Solenopsis* sp. también hurtaron a las larvas cuando éstas fueron depositadas a un lado del nido, aprovechando que la avispa limpiaba la entrada, o bien cuando se les caía durante el vuelo ( $n = 10$ ) (Fig.1).

Aunque observamos *A. aberti* durante el otoño, es probable que la especie sea bivoltina, ya que durante 2006, no se registró actividad en el campo, sin embargo, se extrajeron 12 pupas del sitio de estudio, las cuales fueron mantenidas en el laboratorio, eclosionando 10 machos y 2 hembras en abril del 2007. En Estados Unidos, esta especie ha sido considerada bivoltina en Colorado (Hicks, 1932. *op.cit.),*  pero también monovoltina en Utah con actividad entre julio y agosto (Parker et al., 1981. *op. cit.)* y entre junio y finales de septiembre en California (Powell 1964. *op. cit.).* Evans (1959. *op. cit.)* se registró a la especie en mayo en Texas y en agosto en Kansas, sin embargo, no indicó si tuvo una o dos generaciones en estas localidades.

**Agradecimientos.** Deseamos expresar nuestro agradecimiento al Dr. A. Menke del Ammophila Research Institute, Arizona, por la corroboración e identificación de las avispas de este estudio y a la Dra. Yolanda Maya del CIBNOR por la interpretación de los análisis de suelo.

**María Luisa JIMÉNEZ-JIMÉNEZ y Carlos PALACIOS-CARDIEL.**  Centro de Investigaciones Biológicas del Noroeste, S.C. Apdo. Postal 128, La Paz, B.C.S., México ljimenez04@cibnor.mx palacios04@cibnor.mx

## *Nota científica*

## **NUEVOS REGISTROS Y AMPLIACION DE LA DISTRIBUCION DE ANFIBIOS Y REPTILES EN EL ESTADO DE MORELOS, MÉXICO.**

**ABSTRACT:** During new herpetological explorations we found three herpetological species previously unknown in the state of Morelos, and three other species extending their range in the Balsas River Basin. The herpetofauna of Morelos is currently represented by 123 species.

Aunque la herpetofauna de Morelos ha sido estudiada en forma sistemática desde hace varios años (Davis & Smith. 1953. Herpetologica 8(3): 97-100, Davis & Smith. 1953. Herpetologica 8(4): 144-149, Davis & Smith. 1953. Herpetologica 9(2): 100-108, Castro-Franco 1987. Bull. Chic. Herpetol. Soc. 22:69-70, Castro-Franco & Bustos. 1992. Univ. Cien. Tecnol. 2(2):67-70; Castro-Franco & Bustos 1994. Southwest. Nat. 39(2): 171-175, Castro-Franco & Bustos 2003. Acta Zoo!. Mex. (n.s.) 88: 123-142, Castro-Franco et. al. 2006. Acta Zool. Mex. (n.s.) 22(1):103-117), exploraciones recientes en nuevas áreas han dado como resultado adiciones (Castro-Franco y Bustos 2004. Herpetol. Rev. 35(2):196-197) y actualmente se reconocen 120 especies. El objetivo de esta nota es dar a conocer el nuevo registro de tres especies que se anexan a la herpetofauna estatal, lo que eleva el número de anfibios y reptiles en Morelos a 123 especies y tres que amplían su área de distribución dentro del estado. Los nombres comunes están asignados de acuerdo con Liner (1997. Herpetological Circular 23. Soc. Study Amphib. Rept.).

### **NUEVOS REGISTROS**

#### *Kinosternon scorpioides cruentatum* **(Linnaeus, 1766) (Chachagua)**

Un macho adulto, longitud de caparazón 165.0 mm longitud de plastrón 148.0 mm, capturado el 8 de diciembre de 2006 en un ambiente de bosque tropical caducifolio dentro de una barranca en el Cerro El Chumil (18°70'98" N, 98°75'57" O; 1,412 msnm), Jantetelco Morelos, cerca del límite con el estado de Puebla. Esta especie se distribuye desde la costa del Atlántico en el sureste de Tamaulipas por debajo de los 500 msnm hasta Veracruz, Yucatán y Centro América. Ha sido registrada en los límites de Veracruz con Puebla (Smith & Smith 1979. Synopsis of the Herpetofauna of Mexico. Volume VI. Guide to Mexican Turtles.), Sierra Madre Oriental y Querétaro (Canseco-Márquez, *et al.* 2004. In: Biodiversidad de la Sierra Madre Oriental: 417-437). El hallazgo en Morelós constituye el registro más continental conocido de esta especie típicamente costera, y el primero en la cuenca alta del Río Balsas (Flores-Villela 1993. Herpetofauna Mexicana. Special Publication No. 17, Carnegie Mus. Nat. Hist. Pittsburgh). De acuerdo con la NOM-059-ECOL-2001, esta especie se encuentra en la categoría sujeta a protección especial.

### *Leptodeira cussiliris* **Duellman, 1958 (Escombrera desteñida).**

Un ejemplar joven, longitud hocico-cloaca (LHC) 123.0 mm, longitud de cola (LC) 39.0 mm, recolectado el 21 de marzo de 2007 en un área de bosque tropical caducifolio en el Cerro el Chumil ( $18^{\circ}$  71'  $01''$  N y 98° 75' 55" O, 1,425 msnm), Jantetelco, Morelos. De acuerdo con Duellman (1958. Bull. Amer. Mus. Nat. Hist. 114(1):1-150) el registro de mayor altitud de esta especie es a 510 msnm en Santa Bárbara, Tamaulipas en zonas bajas de la Sierra Madre, con distribución desde Tamaulipas hasta el Istmo de Tehuantepec, Oaxaca y zonas bajas de la Cuenca de Balsas. El hallazgo en Morelos representa el registro de mayor altitud de esta especie en la Cuenca del Balsas y una ampliación en la distribución de 140 Km al suroeste de la localidad más cercana en Tlatlauquitepec, Puebla a 537 msnm (Solano-Zavaleta *et al.* 2006. Herpetol. Rev. 37(4):498).

#### *Phyllodacty/us lanei /anei* **Smith, 1935 (Salamanquesa de Lane).**

Un ejemplar joven, LHC 44.0 mm, LC 39.0 mm, recolectado el 21 de marzo de 2007 en un área de bosque tropical caducifolio en el cerro el Chumil (18º 71 '0l" N y 98º 75'55" O, 1, 425 msnm), Jantetelco, Morelos. Esta subespecie ha sido registrada en la Cuenca del Río Balsas (Duellman 1958. 0cc. Pap. Univ Michigan Mus. Zoo!. (589):1-22) en ambientes costeros (Pérez-Ramos *et. al.* 2000. An. lnst. Biol. UNAM, Serie Zoología 71(1):21-40). El hallazgo en la región centro de Morelos representa el registro más continental y a mayor altitud de la subespecie.

## **AMPLIACIÓN DE LA DISTRIBUCIÓN**

#### *Sceloporus microlepidotus* **Wiegmann, 1828 (Chintete de mezquite común).**

Dos hembras adultas LHC 63.0 y 67.0 mm, LC 10.0 (una rota). El registro se ubica en la parte más alta del Cerro el Chumil ( 18º 42' 30" N, 98º 46' 12" O, 1,825 msnm), Jantetelco, Morelos, con vestigios de bosque de encinos, en una zona rodeada por extensas áreas de cultivo de temporal. Esta especie fue registrada en bosques de coníferas del norte de Morelos en Tetela del Volcán (Castro-Franco & Bustos 2003. Acta Zoo!. Mex. (n.s.) 88: 123-142) a 20 **Km** de la nueva localidad.

#### *Lithobates zweifeli* **(Hillis, Frost y Webb, 1984) (Rana de Zweifel).**

Un ejemplar joven LHC 77.0 mm, capturado el 21 de mayo de 2006, en un área de bosque tropical caducifolio en el Cerro el Chumil (18º71'01" N, 98° 75' 57" O, 1,412 msnm), Jantetelco, Morelos. Es el primer registro de esta especie en la zona central de Morelos. El reporte más cercano a la nueva localidad se encuentra a 30 **Km** al sur (Castro-Franco & Bustos 2006. Acta Zoo!. Mex. (n.s.). 22( 1):103-117).

#### *Gastrophryne usta* **(Cope, 1866) (Ranita de la hojarasca).**

Un ejemplar joven, LHC 37.0 mm, recolectado el 18 de junio de 2006, en un área de bosque tropical caducifolio en el Cerro el Chumil (18º 71' 01" N, 98°75 '57" O, 1,412 msnm), Jantetelco, Morelos. Este registro amplía la distribución de esta especie en 35 Km al norte del primer registro en Morelos (Valenzuela *et al.* 2004. Herpetol. Rev. 35(2):184).

**Agradecimientos:** A Edmundo Pérez Ramos del Museo de Zoología, Fac. de Ciencias,\_ UNAM por su apoyo en la determinación de *Leptodeira cussiliris.* Las observaciones de dos revisores contribuyeron a mejorar el texto. Este trabajo es un producto del Cuerpo Académico Diagnóstico de la Biodiversidad, DES de Ciencias Naturales, UAEM.

## **Samuel ARÉCHAGA OCAMPO**

Facultad de Ciencias Biológicas, Universidad Autónoma del Estado de Morelos, Av. Universidad 1001 Chamilpa 62209, Cuemavaca, Morelos, México. kidpitayasO l@yahoo.com **Carlos A. MONTALBÁN HUIDOBRO y Rubén CASTRO-FRANCO**  Laboratorio de Herpetología, Centro de Investigaciones Biológicas, UAEM. Av. Universidad 1001 Chamilpa 62209, Cuemavaca, Morelos, México. kuijidrilo@yahoo.com, castro@cib.uaem.mx

## *Nota científica*

# *ANGUIS INCOMPTUS* **(SAURIA: ANGUIDAE), UNA ADICIÓN A LA HERPETOFAUNA DE TAMAULIPAS, MÉXICO**

**ABSTRACT:** *Anguis incomptus* is a rare lizard known from fewer than five specimens. We found one specimen in Tamaulipas state representing the first record of this species in this Mexican state. Morphological aspects and an extension in the distributional range are described.

Las especies del género *Anguis* (Ophisaurus; véase Flores Villela & Canseco Márquez 2004. Acta Zoo!. Mex. (n.s.) 20(2):115-144) son de los saurios menos conocidos dentro de la herpetofauna mexicana (Casas-Andreu *et al.* 1996. Anales Inst. Biol. Univ. Nac. Autón. México, Ser. Zoo!. 67(1):157-162). Se encuentran representadas por las especies *A. ceroni* y *A. incomptus,* ambas endémicas y sujetas a protección especial (SEMARNAT, 2002). Se tiene un mayor conocimiento de *A. ceroni,* principalmente sobre su distribución en el estado de Veracruz y sobre algunos aspectos de su historia natural (Casas-Andreu *et al. Op. cit.).* Sin embargo, en el caso de la lagartija de cristal, *A. incomptus*  (McConkey 1995. Chicago Acad.. Sci. Nat. Hist. Misc. 145:1-2) existe un vacío de información respecto al conocimiento general de este taxón.

La distribución de *A. incomptus* está escasamente documentada y se limita a una hembra, recolectada por Taylor en 1953 a siete millas al sur de Ciudad Valles, San Luis Potosí, en un hábitat de bosque tropical deciduo (Holman 1971. Cat. Amer. Amphib. Rept. 114.1). Para el estado de Tamaulipas, se tiene conocimiento de solamente dos registros indirectos y de dudosa veracidad: 1) un registro visual para la subprovincia de la llanura costera del Golfo norte, sin datos puntuales del sitio de la observación (Jiménez-Ramos, 2002. Tesis de Licenciatura. Universidad Autónoma de Puebla. México. No publicada) y *2)* un registro para el municipio de Aldama, mediante una revisión de literatura especializada y de ejemplares procedentes de Tamaulipas depositados en colecciones nacionales y extranjeras, sin especificar en donde se encuentra ubicado el ejemplar recolectado (Alfaro-Reyna. 2003. Tesis de Licenciatura. Instituto Tecnológico de Ciudad Victoria. México. No publicada). Días después de la fecha de registro del ejemplar de esta aportación, se localizó otro ejemplar para el municipio de Aldama (UANL-6824), depositado en la Colección Herpetológica de la Universidad Autónoma de Nuevo León (FCB) (D. Lazcano com. pers.).

El 5 de julio del 2006 encontré en el Área Natural Protegida "Altas Cumbres" (ANPAC) en la Sierra Madre Oriental de Tamaulipas, un ejemplar macho de *Anguis incomptus* (ITCV-1016; Figs. 1 y 2) a 2 km al NO en distancia aérea de la localidad conocida como las antenas (microondas), Ejido Las Mulas, municipio de Victoria. El tipo de vegetación del área corresponde a un chaparral de encino *(Quercus* sp.). El individuo se encontró activo por la mañana (8:30 h), a una altitud de 1565 m, en un área con afloramientos de grandes rocas. Este registro representa el primero

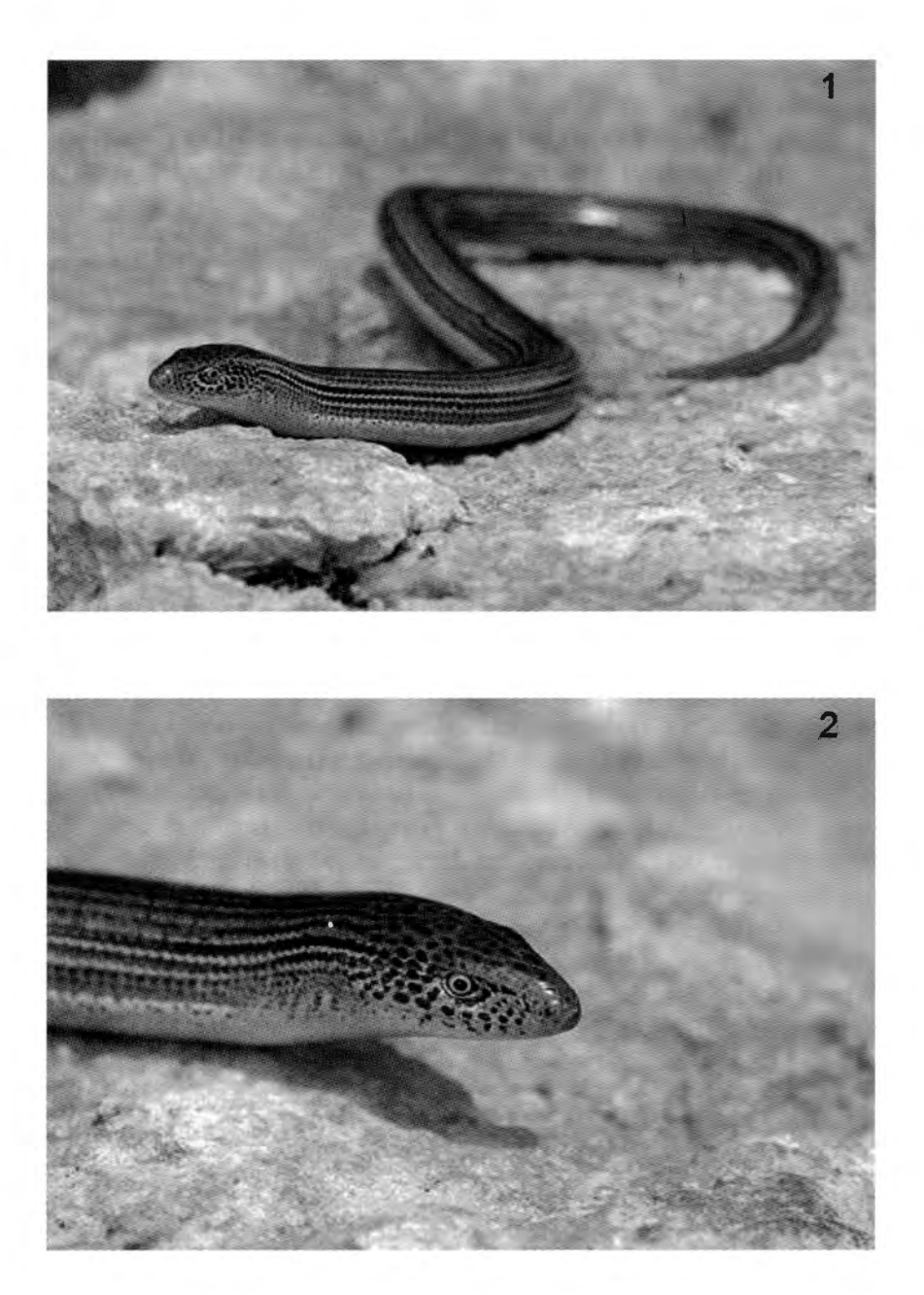

**Figuras 1 y 2.** Ejemplar macho de *Anguis incomptus,* depositado en la Colección Herpetológica del Instituto Tecnológico de Ciudad Victoria (ITCV-1016), recolectado a 2 km al NO en distancia aérea de la localidad conocida como las antenas (microondas), Ejido Las Mulas, municipio de Victoria Tamaulipas, México.

verificado para esta especie en el estado de Tamaulipas, y representa una extensión en la distribución de 240 km al NO de Ciudad Valles, San Luis Potosí (Holman. Op. *cit.),* y de 150 km al NO de La Reata, Aldama, Tamaulipas (Alfaro-Reyna. Op. *cit.),*  ambos en distancia aérea. Así mismo, constituye el registro de mayor altitud ( 1565 m) de los previamente referidos para el género en el país (Casas-Andreu *et al.* Op. *cit.),*  y permite suponer que *A. incomptus* es una especie alopátrida, con poblaciones tanto en bosques tropicales como templados.

El ejemplar concuerda con la diagnosis realizada por Holman ( *Op. cit.).* Presenta señales blanquecinas en los bordes, en lugar de en las escamas dorsales del centro; no presenta ninguna barra blanca vertical en el cuello; el color dorsal es color café claro con una serie de marcas negras formando líneas en cada fila de escamas por arriba del pliegue lateral, variando en anchura y continuidad, la más ancha ocurre en la fila de la cuarta escama por arriba del pliegue lateral y se aprecian claramente dos dorsales vertebrales de menor tamaño; por abajo del pliegue presenta conspicuas manchas pequeñas de color negro; el vientre es color crema rosado, ligeramente mas claro hacia el mentón; presenta una regeneración de la cola de color café y las marcas negras formando líneas están ausentes. Con base en las características de escutelación, el ejemplar presenta 14 escamas dorsales, 6 escamas alrededor de la parietal, labiales superiores 11-11, preoculares 3-3, postnasales 2-2, 18 escamas alrededor de la cola (a una cabeza de longitud después de la cloaca), 101 escamas a lo largo del pliegue lateral y supraoculares 5-5. Las labiales se encuentran separadas de la órbita y las prefrontales no están en amplio contacto (aproximadamente un tercio). Por otra parte, a diferencia de la escutelación cefálica registrada en A. *ceroni*  (Casas-Andreu *et al.* Op. *cit.),* la frontonasal no se encuentra dividida y no separa las escamas postintemasales, así como la postnasal no se encuentra en contacto con la supracantal. Este ejemplar presenta una longitud hocico-cloaca de 207 mm y 357 mm de longitud total, con la cola parcialmente regenerada (55 mm); a la altura del oído mide 12 mm de ancho de la cabeza y 26 mm de largo de la cabeza, así como 4.7 mm de diámetro del ojo. Los hemipenes (evertidos por el individuo al momento de la captura), son semejantes a los de A. *ceroni:* de forma globosa, con un sulcus espermaticus simple y oblicuo, sin estructura apical y rodeado por un gran número de espinas (Casas-Andreu *et al.* Op. *cit* ).

Parece existir una concordancia en la estacionalidad y actividad de *A. incomptus*  con la registrada para *A. ceroni* (Casas-Andreu *et al.* Op. *cit.),* ya que la fecha de colecta del ejemplar de *A. incomptus* coincide con la temporada de lluvias entre los meses de junio a noviembre, y en el lapso que se mantuvo en cautiverio (5-10 de julio de 2006) estuvo parcialmente enterrado en la arena, y sólo en una ocasión se le observó entre ramas a 30 cm de altura.

**Agradecimientos.** A David Lazcano Villarreal (UANL) por sus atinadas sugerencias al manuscrito y su motivación. Al Biol. Carlos Luna por permitir usar el material fotográfico. Las observaciones de dos revisores permitieron mejorar el texto.

# **Sergio A. TERÁN-JUÁREZ**

Laboratorio de Zoología, Instituto Tecnológico de Ciudad Victoria, Blvd. Emilio Portes Gil No.1301 Pte., 87010, Cd. Victoria, Tamaulipas, México. bioente tejuse@hotmail.com

## *Recensión de libro*

# **MALTE C. EBACH** & **R. S. TANGNEY (EDS.). 2007.** *BIOGEOGRAPHY IN A CHANGING WORLD.* **THE SYSTEMATICS ASSOCIATION SPECIAL VOLUME SERIES 70, CRC PRESS, BOCA RATON, 208 PP.**

La biogeografia es la disciplina que estudia la distribución de los seres vivos en el tiempo y el espacio (Vargas, 1992; Espinosa & Llorente, 1993), proponiendo hipótesis acerca de los procesos que generan los patrones espaciales de la biodiversidad. A pesar de que ha sido cuestionado que constituya una disciplina independiente, dada su heterogeneidad y la carencia de la unidad conceptual que poseen otras disciplinas (Morrone, 2004), cada vez resulta más evidente que se trata de un área del conocimiento con sus propios objetivos, teorías y metodologías. En décadas pasadas, era frecuente encontrar bajo el nombre de biogeografia, estudios ecológicos, geográficos, sistemáticos y paleontológicos. Hoy en día nos encontramos ante una disciplina cada vez más sólida respecto a sus principios y teorías. La existencia de la biogeografia es cada vez más una realidad tangible.

*Biogeography in a changing world* es el resultado del simposio "What is biogeography?", realizado en el año 2005 en Cardiff, Reino Unido. El objetivo del libro es, de acuerdo con los editores, producir una perspectiva de la biogeografia, desde el punto de vista histórico, teniendo en cuenta los avances metodológicos y conceptuales recientes. Esta obra refleja las inquietudes actuales de los biogeógrafos, dirigiendo y discutiendo sus aspectos más controversiales y contemporáneos, así como la integración de teorías y métodos, y los desarrollos recientes, como la filogeografia.

La obra es coeditada por Malte C. Ebach y Raymond S. Tangney. Contiene una presentación de Neal Adams, una introducción de Ebach y ocho capítulos con las contribuciones de 10 autores. En su presentación, Adams cuestiona la teoría de la subducción y redirecciona la teoría de la tectónica de placas a la posibilidad de una Tierra en expansión. En la introducción, Ebach analiza la posición actual de la biogeografia, y las diferentes (y contradictorias) corrientes de pensamiento que comprende.

En la historia de la biogeografia, el creacionismo y las ideas de Cuvier tuvieron su mayor defensor en Louis Agassiz, y el crítico más mordaz de él, fue Emst Haeckel (Papavero *et al.,* 2004). El primer capítulo, escrito por David M. Williams, aborda el desarrollo temprano de la biogeografia, a partir de una disputa entre Emst Haeckel y Louis Agassiz.

Existen dos aproximaciones básicas en la biogeografia histórica: el dispersalismo y la biogeografia de la vicarianza, y dentro de esta última se ubican la panbiogeografia y la biogeografia cladística. En el capítulo dos, Lynne R. Parenti aborda la biogeografia cladística, sus métodos, la relevancia de descubrir primero el patrón y luego inferir el proceso, así como la importancia de generar explicaciones sobre los procesos que generan los patrones geográficos de biotas completas utilizando la información filogenética de los taxones. En el capítulo tercero, John R. Grehan, empleando un caso de estudio *(Microseris* y la cuenca del Pacífico), demuestra que el análisis comparativo de los datos espaciales, a través del enfoque de la panbiogeografia, permite descubrir patrones que no son accesibles mediante otros métodos.

El capítulo cuarto, escrito por Bernhard Hausdorf y Christian Hennig, se refiere al análisis de elementos bióticos. Éste permite investigar el agrupamiento de las áreas de distribución, el cual se asume es debido básicamente al proceso de vicarianza. Hausdorf y Hennig proponen un método para probar las predicciones del modelo de vicarianza, que emplea un modelo nulo basado en la simulación de Monte Cario para probar el agrupamiento de las áreas de distribución; y luego una prueba de la distribución de grupos de especies a lo largo de elementos bióticos mediante un análisis estadístico. Esta propuesta representa una alternativa a la identificación de las áreas de endemismo, y será importante compararla con otros métodos como el análisis de parsimonia de endemismos y el método de optimación (Morrone, 1994; Szumik & Goloboff, 2004).

En el capítulo quinto, Tod F. Stuessy encara el problema de los patrones biogeográficos y los procesos que operan en las islas, estudiando la ontogenia de las floras de islas oceánicas. Por otro lado, en el capítulo sexto, Isabel Sanmartín se enfoca a demostrar que los métodos de la biogeografia "basada en eventos" (Ronquist, 1998), es decir, aquella que incluye todos los procesos biogeográficos como posibles explicaciones para un determinado patrón asignándoles costos, es una aproximación útil para comparar escenarios alternativos de procesos y analizar historias individuales. Aunque los beneficios del uso de ambas aproximaciones de los métodos biogeográficos cladísticos ("basados en eventos" y "basados en patrones") aún deberá discutirse, este capítulo resultará una aportación relevante para los interesados en este tema.

Brett R. Riddle y David J. Hafner presentan en el capítulo séptimo una revisión sobre la reciente y popular aproximación biogeográfica, la filogeografia. Estos autores analizan desde la cantidad de artículos publicados y las etapas geológicas que abarcan los mismos, hasta la desconexión de la misma filogeografia con la biogeografia histórica. Sin embargo, ha surgido una subdisciplina nueva a la que se le ha llamado "filogeografia comparada", la cual examina la comparación geográfica de las subdivisiones evolutivas de especies y complejos de especies, lo cual produce afinidades conceptuales con la biogeografia histórica. A partir de este supuesto, los autores proponen una posible integración de la filogeografia a la biogeografia histórica, como diferentes etapas de un mismo análisis.

En el último capítulo, Dennis McCarthy retoma el tema de las disyunciones transpacíficas y la posibilidad de que la vicarianza o la dispersión sea el proceso

generador de las mismas. McCarthy señala una serie de ejemplos de taxones, distribuidos a ambos lados del Océano Pacífico, que le permiten concluir que éste estuvo cerrado en el Mesozoico Tardío, lo cual sería compatible con la controvertida teoría de la expansión de la Tierra (McCarthy *et al.,* 2007).

Felicitamos sinceramente a los editores por la publicación de un libro sobre *una biogeografia cambiante en un mundo cambiante.* La variedad de temas y enfoques la hacen una obra sin dudas importante. Esperamos que la misma contribuya a una futura síntesis biogeográfica.

## **REFERENCIAS**

- **Espinosa, D. & J. Llorente.** 1993. *Fundamentos de biogeografias filogenéticas.*  Facultad de Ciencias, UNAM, México, D.F.
- **McCarthy, D., M. C. Ebach, J. J. Morrone & L. Parenti.** 2007. An alternative Gondwana: Biota links South America, New Zealand and Australia. *Biogeografia*  2: 2-12.
- **Morrone, J. J.** 1994. On the identification of areas of endemism. *Systematic Biology*  43: 438-441.
- **Morrone, J. J.** 2004. *Homología biogeográfica: Las coordenadas espaciales de la vida.* Cuadernos del Instituto de Biología 37, Instituto de Biología, UNAM, Mexico, D.F.
- **Papavero, N., D. Martins-Teixeira, J. Llorente-Bousquets & A. Bueno.** 2004. *Historia de la Biogeografia:* l. *El periodo preevolutivo.* Fondo de Cultura Económica. México, D.F.
- **Ronquist, F.** 1998. Three-dimensional cost-matrix optimization and maximum cospeciation. *Cladistics* 14: 167-172.
- **Szumik, A. C.** & **P. Goloboff.** 2004. Areas of endemism: An improved optimality criterion. *Systematic Biology* 53: 968-977.
- **Vargas, J. M.** 1992. Un ensayo en torno al concepto de biogeografia. Pp. 7-20. *In:* J. M. Vargas, R. Real & A. Antúnez (Eds.). *Objetivos y métodos biogeográficos: Aplicaciones en Herpetología.* Monografias de Herpetología nro. 2, Asociación Herpetológica Española, Valencia.

### **Tania ESCALANTE**

Laboratorio de Análisis Espaciales, Instituto de Biología, Universidad Nacional Autónoma de México, Apdo. Postal 70-153, 04510 México, D.F., México. Correo electrónico: tee@ibiologia.unam.mx

### **Juan J. MORRONE**

Museo de Zoología "Alfonso L. Herrera", Departamento de Biología Evolutiva, Facultad de Ciencias, Universidad Nacional Autónoma de México, Apdo. Postal 70-399, 0451 O México, D.F., México. Correo electrónico: jjm@hp.fciencias.unam.mx